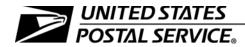

# Priority Mail Express Manifesting Business and Technical Guide

Publication 97

January 2017 Transmittal Letter

- A. Explanation. Publication 97 contains information for customers who are interested in participating in Priority Mail Express manifesting using a USPS Corporate Account (USPSCA). Postal Service representatives who assist customers with a USPSCA are also required to reference Publication 97-A, *Priority Mail Express Manifesting Administration Guide.*
- B. Availability. Publication 97 is available only in electronic format as follows:
  - For public users, it is available on the Postal Service Internet:
    - Go to <u>www.usps.com</u>.
    - At the bottom of the page, under "ON ABOUT.USPS.COM," click on *Forms and Publications*.
    - Click on Postal Periodicals and Publications.
    - Click on Publications.
  - For Postal Service employees, it is available on the Postal Service PolicyNet Web site:
    - Go to http://blue.usps.gov.
    - Under "Essential Links" in the left-hand column, click on PolicyNet.
    - On the PolicyNet page, click on PUBs.

The direct URL for the Postal Service PolicyNet Web site is <a href="http://blue.usps.gov/cpim">http://blue.usps.gov/cpim</a>.)

**C. Comments on Content.** Send written comments about the content of this publication to the following address:

MANAGER, SHIPPING INFORMATION SYSTEMS US POSTAL SERVICE 475 L'ENFANT PLZ SW RM 2837 WASHINGTON DC 20260-2801

- D. Cancellations. All previous issues of Publication 97 are obsolete. Please recycle.
- E. Effective Date. This publication is effective January 2017.

Sean Knepper Manager Payment Technology Mail Entry and Payment Technology

The following are among the many trademarks owned by the United States Postal Service<sup>®</sup>:

Click-N-Ship<sup>®</sup>, DMM<sup>®</sup>, FAST<sup>®</sup>, First-Class Mail<sup>®</sup>, IMM<sup>®</sup>, Parcel Post<sup>®</sup>, PC Postage<sup>®</sup>, Post Office<sup>™</sup>, Postal Service<sup>™</sup>, POSTNET<sup>™</sup>, Priority Mail Express<sup>®</sup>, Priority Mail Express International<sup>®</sup>, Priority Mail Express Open and Distribute<sup>®</sup>, Registered Mail<sup>™</sup>, RIBBS<sup>®</sup>, United States Postal Service<sup>®</sup>, U.S. Postal Service<sup>®</sup>, USPS<sup>®</sup>, USPS Tracking<sup>®</sup>, USPS.com<sup>®</sup>, ZIP Code<sup>™</sup>, and ZIP+4<sup>®</sup>.

This is not a comprehensive list of all Postal Service<sup>™</sup> trademarks.

# Contents

| 1 | Priority Mail Express Manifesting — the Basics                                 | 1  |
|---|--------------------------------------------------------------------------------|----|
|   | 1-1 Definition of Priority Mail Express Manifesting                            | 1  |
|   | 1-2 Getting Started                                                            | 1  |
|   | 1-3 What May Be Manifested                                                     | 2  |
|   | 1-3.1 General Information.                                                     | 2  |
|   | 1-3.2 Priority Mail Express International Using Global Shipping Software (GSS) | 2  |
|   | 1-4 Volume Requirements                                                        | 2  |
|   | 1-5 Verifying the Accuracy of PMEM                                             | 2  |
|   | 1-6 Service Guarantee                                                          | 3  |
| 2 | Application/Authorization Process                                              | 5  |
|   | 2-1 How to Apply                                                               | 5  |
|   | 2-2 Authorization                                                              | 5  |
|   | 2-3 Service Agreement                                                          | 6  |
| 3 | Electronic File Certification                                                  | 7  |
|   | 3-1 Electronic File Requirements                                               | 7  |
|   | 3-1.1 Overview                                                                 | 7  |
|   | 3-1.2 Header Record                                                            | 8  |
|   | 3-1.3 Detail Record 1                                                          | 8  |
|   | 3-1.4 Detail Record 2                                                          | 8  |
|   | 3-2 File Transmission                                                          | 8  |
|   | 3-2.1 Transmission Methods                                                     | 8  |
|   | 3-2.2 File Transmission Verification                                           | 9  |
|   | 3-3 Retrieval of Tracking Information — Downloading the Extract Files          | 9  |
| 4 | Shipping Label Certification: Barcode Requirements and Label Elements          | 11 |
|   | 4-1 General                                                                    | 11 |
|   | 4-2 Barcode Requirements and Label Elements                                    | 11 |
|   | 4-2.1 Barcode and Label Requirements.                                          | 11 |
|   | 4-2.2 Postage Indicia                                                          | 11 |
|   |                                                                                |    |

| 5 | Presentation and Acceptance of PMEM                                   | 13 |
|---|-----------------------------------------------------------------------|----|
|   | 5-1 Overview                                                          | 13 |
|   | 5-1.1 General Information.                                            | 13 |
|   | 5-1.2 Quality Assurance Procedures                                    | 13 |
|   | 5-1.3 Presentation and Acceptance Flow                                | 13 |
|   | 5-2 Shipping Documentation                                            | 14 |
|   | 5-2.1 Confirmation Services Error/Warning Report                      | 14 |
|   | 5-2.2 Manifest                                                        | 14 |
|   | 5-2.3 PS Form 3152-E, Priority Mail Express Manifesting Certification | 15 |
|   | 5-2.4 PS Form 3877, Firm Mailing Book for Accountable Mail            | 15 |
| 6 | Shipment Quality Assurance                                            | 17 |
| • | 6-1 Purpose                                                           | 17 |
|   | 6-2 Procedures                                                        | 17 |
|   | 6-3 Alternate Quality Assurance Procedure                             | 18 |
|   | 6-4 Retaining Quality Assurance Documents                             | 19 |
| _ |                                                                       | •  |
| 7 |                                                                       | 21 |
|   | 7-1 Overview                                                          | 21 |
|   | 7-2 Barcoded Address Label Requirements                               | 21 |
|   | 7-3 Electronic File Requirements – Electronic File Format Version 1.3 | 22 |
|   | 7-4 Presentation and Acceptance of PMEOD Container                    | 23 |
|   | 7-4.1 Presentation                                                    | 23 |
|   | 7-4.2 Acceptance                                                      | 23 |
|   | 7-4.3 Standard 13-Digit Barcoded Label Requirement                    | 24 |
|   | 7-4.4 Contact Information                                             | 25 |
|   | 7-5 Sample PMEOD Barcoded Tags and Labels                             | 25 |
| 8 | Postage Refunds and Indemnity Claims                                  | 31 |
|   | 8-1 Postage Refunds                                                   | 31 |
|   | 8-1.1 Postage Refunds — General                                       | 31 |
|   | 8-1.2 Postage Refunds for Service Failures                            | 31 |
|   |                                                                       | 32 |

#### Contents

| Appendix A – Resource Information                                             | 33 |
|-------------------------------------------------------------------------------|----|
| Appendix B — PMEM Electronic File Format Version 1.3 Layouts                  | 35 |
| Appendix C – Codes and Indicators                                             | 43 |
| Appendix D – Communications Standards                                         | 45 |
| Appendix E — Customer Notification Letter (Sample)                            | 49 |
| Appendix F — PS Form 3152-E                                                   | 51 |
| Appendix G — Troubleshooting Guide                                            | 55 |
| Appendix H – Scan Extract File Layouts                                        | 63 |
| Appendix I — Product Tracking and Reporting System Scan<br>Event Codes        | 67 |
| Appendix J – Barcode Specifications                                           | 71 |
| Appendix K — One-Ply Priority Mail Express Shipping Labels<br>(Domestic Mail) | 81 |
| Appendix L — Priority Mail Express Manifest (Sample)                          | 85 |

This page intentionally left blank

# **Exhibits**

| Exhibit 1-6 Mail Treated as Domestic                                                                         | 3  |
|----------------------------------------------------------------------------------------------------|----|
| Exhibit 6-2a<br>Sample Sizes                                                                                 | 18 |
| Exhibit 6-2b<br>Frequency Schedule                                                                           | 18 |
| Exhibit 7-3 Detail Record 1                                                                                  | 23 |
| Exhibit 7-5a<br>Tag 257, PMEOD Label — Destination Delivery Unit (DDU)                                       | 25 |
| Exhibit 7-5b<br>Tag 257-eVS, PMEOD Label — Destination Delivery Unit (DDU) — eVS                             | 26 |
| Exhibit 7-5c<br>Label 257-S, PMEOD Label — Destination Delivery Unit (DDU) — Flat Rate Envelopes             | 27 |
| Exhibit 7-5d<br>Label 257S-eVS, PMEOD Label — Destination Delivery Unit (DDU) — Flat Rate<br>Envelopes — eVS | 27 |
| Exhibit 7-5e<br>Tag 267, PMEOD Label — Processing Facility                                                   | 28 |
| Exhibit 7-5f<br>Tag 267-eVS, PMEOD Label — Processing Facility — eVS                                         | 29 |
| Table 1<br>Class of Mail Codes                                                                               | 43 |
| Table 2     Rate Indicators                                                                                  | 43 |
| Table 3      Extra Service Codes                                                                             | 43 |
| Table 4         Delivery Exception Indicators                                                                | 44 |
| Table 5         Destination Rate Indicator (PMEOD)                                                           | 44 |

This page intentionally left blank

# **1** Priority Mail Express Manifesting – the Basics

# 1-1 Definition of Priority Mail Express Manifesting

Priority Mail Express Manifesting (PMEM) is an automated system that allows a mailer to document postage and fees for all pieces in a Priority Mail Express shipment through the transmission of an electronic file to the U.S. Postal Service. Mailers pay postage through a USPS Corporate Account (USPSCA) or a Federal Agency Number paid through an advance deposit account using the information in the mailer's electronic file. A mailer must use a one-ply Priority Mail Express shipping label. Delivery information is available by retrieval of extract files, through the USPS Track & Confirm Web site at USPS.com, through the USPS WebTools USPS Tracking API, or by calling 800-222-1811.

# 1-2 Getting Started

To participate in PMEM, you need to do the following:

- Have software applications for domestic Priority Mail Express service and/or Priority Mail Express International service. There are two options:
  - (1) Obtain USPS certified vendor software applications.
  - (2) Develop internal software applications.
- b. Obtain USPS system requirements from this publication.
- c. Receive a Technical Certification performed by the National Customer Support Center (NCSC) for electronic files (see <u>chapter 3</u>) and for barcodes and shipping label formats (see <u>chapter 4</u>).
- d. Maintain an effective quality system to ensure shipment product, shipment process, and shipment data integrity.
- e. Meet the PMEM requirements for the presentation and acceptance of shipments (see <u>chapter 5</u>). The district manager provides a service agreement authorizing you to present PMEM shipments.

# 1-3 What May Be Manifested

#### 1-3.1 General Information

You may use PMEM to pay postage on domestic Priority Mail Express shipments and applicable extra services fees. PMEM is for the Priority Mail Express mail class only — you cannot use PMEM to pay postage for other mail classes.

# 1-3.2 Priority Mail Express International Using Global Shipping Software (GSS)

When manifesting Priority Mail Express International packages, you must use USPS-supplied GSS, which generates shipping labels; prints complete customs forms, calculates postage, and creates USPS-required postage statements and manifest documents. You can implement GSS as a standalone solution or in conjunction with your existing systems.

If you meet the minimum manifesting and permit imprint requirements in *Mailing Standards of the United States Postal Service,* International Mail Manual (IMM), you may apply permit imprints on Priority Mail Express International shipments using GSS. If you do not meet these requirements, you may use other USPS online tools (e.g., Click-N-Ship or PC Postage) to receive reduced postage prices.

Postal Service business mail entry units (BMEUs) no longer accept Priority Mail Express International USPSCA mailpieces created by software other than GSS. You will be required to present these items at the retail counter. Mailers or USPS representatives interested in GSS should send an email to

maliers or USPS representatives interested in GSS should send an email to gsshelp@usps.gov.

# 1-4 Volume Requirements

There are no minimum volume requirements.

# 1-5 Verifying the Accuracy of PMEM

The Postal Service verifies the accuracy of PMEM by selecting mailpieces at random and comparing the pieces against the manifest. Unless the sampling indicates that the total postage for the pieces sampled is understated by more than 1.5 percent, shipments are accepted at the postage shown on the manifest. When a sampling indicates that the total postage for the pieces sampled is understated by more than 1.5 percent, the Postal Service adjusts the total postage for the shipment accordingly.

# 1-6 Service Guarantee

PMEM shipments are covered by existing Priority Mail Express service and postage guarantees. Service guarantees begin at the time of acceptance of the PMEM at a Postal Service acceptance facility.

There is *no* service guarantee for manifested Priority Mail Express International mailings with a permit number paid and produced through GSS.

Per *Mailing Standards of the United States Postal Service,* Domestic Mail Manual (DMM) 608.2.2, the ZIP Code destinations in Exhibit 1-6 — which pertain to the territories, possessions, APOs, FPOs, DPOs, and the Freely Associated States of the United States of America — are eligible only for a postage refund for loss (with the exceptions noted):

#### Exhibit 1-6 Mail Treated as Domestic

| 96799 | 96913       | 96921 | 96929 | 96939 *     | 96950-96952 |
|-------|-------------|-------|-------|-------------|-------------|
| 96910 | 96915–96917 | 96923 | 96931 | 96940 *     | 96960       |
| 96912 | 96919       | 96928 | 96932 | 96941–96944 | 96970       |

The Postal Service will continue to guarantee postage refunds on late arrivals to ZIP Codes 96939 and 96940.

This page intentionally left blank

# **2** Application/Authorization Process

# 2-1 How to Apply

Follow these steps to apply and receive authorization to use PMEM:

- 1. Create an account, including customer logon and password by visiting the Business Customer Gateway (BCG). You will need to complete a separate application and certification process for each shipping location.
- After completing all required activities in the BCG, you must arrange for a method of payment, which may be a USPCA or a Federal Agency Number. To obtain a USPSCA, submit a completed PS Form 5639, USPSCA Application and Payment Authorization Form, available at usps.com/forms. Existing USPSCA customers need not reapply.

Upon receipt of the PMEM application, the NCSC provides you with a test kit that includes complete instructions. For questions, call the NCSC Confirmation Services Support Team at 877-264-9693. <u>Appendix A</u> contains other contact information for the NCSC, as well as information for other PMEM resources.

## 2-2 Authorization

Before issuing the service agreement authorizing PMEM shipments, the Postal Service will ensure the following:

- a. You have a valid USPSCA or Federal Agency Number, and your number is accurately represented in your test file submission to the NCSC.
- b. You have received mailer certification from the NCSC.
- c. Your hard copy or electronic manifest meets USPS specifications.
- d. You have implemented Quality Assurance (QA) procedures.
- e. You and the Postal Service have established the location for verification and acceptance.
- f. You and the Postal Service have established transportation schedules to meet critical entry times.
- g. Your system will properly capture acceptance events.

# 2-3 Service Agreement

The Postal Service issues a service agreement to allow you to present PMEM shipments. The service agreement contains the terms and conditions for using PMEM.

# **3** Electronic File Certification

# 3-1 Electronic File Requirements

#### 3-1.1 **Overview**

Before using PMEM, you must complete a certification process through the NCSC (see 2-1), and you must meet the additional PMEM requirements for the presentation and acceptance of PMEM shipments noted in <u>chapter 5</u>.

The NCSC certifies your ability to do the following:

- a. Generate an electronic file that meets USPS specifications and that contains information about each package in the shipment. The PMEM file format is similar to the format used for USPS Tracking service electronic files. See <u>Appendix B</u> for PMEM electronic file layouts, and see <u>Appendix C</u> for corresponding codes and indicators for use in the electronic file layout.
- b. Transmit the electronic file according to specifications. Detailed transmission protocols appear in <u>Appendix D</u>.
- c. Prepare properly formatted barcoded shipping labels.
- d. Retrieve the Confirmation Services Error/Warning Report.

The NCSC supplies you with the following:

- a. Certification instructions.
- b. Developer ID Code.
- c. A range of shipping label numbers assigned for use.

The Confirmation Services Technical Support Help Desk checks the data quality of the test file and contacts you to review any edit errors or warnings.

Testing the electronic file for certification includes the following:

- a. File transmission.
- b. Format, length, and content of the fields (USPSCA validation).

If you request domestic Priority Mail Express certification, you must provide test records for domestic Priority Mail Express mailings.

Upon certification, you receive notification and PS Form 3152-E; *Priority Mail Express Manifesting Certification*, which you use when tendering mail to the Postal Service. A sample notification letter appears in <u>Appendix E</u>. A sample of PS Form 3152-E is available on the Postal Service Web site at <u>http://about.usps.com/forms/ps3152e.pdf</u>, and optional printing specifications for PS Form 3152-E appear in <u>Appendix F</u>.

#### 3-1.2 Header Record

The Header Record contains general information pertaining to a specific shipment (such as the date and time of shipment) and a unique Electronic File Number. That number must remain unique for a period of 180 days from date of first use.

Each shipment requires submission of the PS Form 3152-E. The electronic file number from the Header Record must appear on the PS Form 3152-E in both barcoded format (if the mailer uses a barcode) and in human-readable form.

The unique Electronic File Number in the PMEM file must remain unique for a period of 180 days from date of first use and must not duplicate other Electronic File Numbers used in Confirmation Services.

#### 3-1.3 Detail Record 1

Each Detail Record 1 contains information specific to one piece in the shipment. This includes a Package Identification Code (PIC) that must remain unique for 180 days. The PIC is represented on each package in the form of a barcode and its human-readable representation.

#### 3-1.4 Detail Record 2

Detail Record 2 contains delivery address detail information required for domestic accountable mail and Hold For Pickup mail.

Record layouts for the Header Record, Detail Record 1, and Detail Record 2 for Electronic File Format Version 1.3 appear in <u>Appendix C</u>.

# 3-2 File Transmission

#### 3-2.1 Transmission Methods

Customers must transmit their Shipping Services Files to the Product Tracking and Reporting system (PTR) using one of the following communication protocols:

- a. Electronic Data Interchange Internet Applicability Standard 2 (EDIINT AS2) — the preferred solution: This option requires the business partner to use an EDIINT AS2–capable software product.
- b. Secure File Transfer Protocol (SFTP): The Postal Service provides an SFTP solution to allow direct transmissions of files to the Postal Service and for delivery of files to business partner SFTP servers. The Postal Service also provides a solution for business partners that do not have an SFTP server to use SFTP to PUT/deposit and GET/pick-up files.
- c. **PDX:** Parcel Data Exchange (PDX) is a web application that interfaces between the Program Registration application and the PTR application to provide data transfer and analysis services. Shipping customers use this application to upload and transfer manifest files and to receive extract files in return in order to bypass lengthy DTS setup and to allow for same-day shipping.

Mailers wishing to use a secure transmission protocol may contact the Confirmation Services Support Team at 877-264-9693 to determine the best method for secure file transmission.

For a detailed explanation, see <u>Appendix D</u>.

#### 3-2.2 File Transmission Verification

PTR reconciles the Mailer ID and Electronic File Number of the file transmission with the Confirmation Services Error/Warning Report to ensure that the Postal Service accepted and processed the transmitted file.

After transmitting the electronic file, the mailer must retrieve the Confirmation Services Error/Warning Report to verify that the electronic file was accepted without error.

Any reported errors in the Header Record cause rejection of the entire PMEM file. Report any errors or warnings discovered to the NCSC Help Desk for root cause identification and corrective action. If an error occurs within the Header Record, correct the error and retransmit the file so that the data is available for USPS compliance auditing. Optionally, create a new file and transmit it with the corrections. Examples of error messages appear in Appendix G.

*Note:* Warning messages do *not* result in rejection of the electronic file or individual records, so you do not need to resubmit or correct the electronic file.

For the first 10 shipments under your PMEM agreement, you must submit a copy of the Confirmation Services Error/Warning Report to the acceptance facility within 24 hours of submitting the shipment (or by the next business day). The report confirms the receipt and accuracy of the electronic file. If there are consistent errors in the file, a Technical Support representative will contact you and assist you in correcting the errors.

PTR rejects Detail Record 1 records containing errors and will not post them to the database. You must correct these records and retransmit them in the electronic file or include them in a new electronic file. See <u>Appendix G</u>.

# 3-3 Retrieval of Tracking Information — Downloading the Extract Files

The Postal Service creates tracking status extract files sixteen times daily (provided there is at least one record for which a status is available) and places the files in your communications account folder to show tracking/ delivery scans for each package piece ID provided in the PMEM.

The Postal Service provides DETEXTRO.RPT.MMDDHHMM for Electronic File Format Version 1.3.

You retrieve the extract file through the same method used to transfer the electronic file.

The extract file is in comma-delimited text format. The scan extract file layout appears in <u>Appendix H</u>, and all the possible PTR scan event codes appear in <u>Appendix I</u>.

The extract files remain in your account for 30 days unless you delete them earlier. If you do not delete them, the oldest extract file is automatically deleted after 30 days.

# 4 Shipping Label Certification: Barcode Requirements and Label Elements

### 4-1 General

This chapter explains barcode requirements and shipping label elements. This chapter and Appendices  $\underline{J}$  and  $\underline{K}$  provide the necessary resources, specifications, and requirements for Shipping Label Certification.

# 4-2 Barcode Requirements and Label Elements

#### 4-2.1 Barcode and Label Requirements

Barcoded shipping labels are required on all mailpieces and must follow the printing requirements specified in <u>Appendix J</u>. Each shipping label must contain a unique PIC that matches the PIC used in the electronic file.

Shipping labels must conform to the specifications noted in <u>chapter 4</u> and in <u>Appendix K</u> (for domestic Priority Mail Express service) to ensure that each piece receives Priority Mail Express service and that the USPS scanners can read the barcode on the shipping label.

#### 4-2.2 **Postage Indicia**

#### 4-2.2.1 USPSCA Postage Indicia

The USPSCA postage indicia must contain the following information:

- a. The words "Priority Mail Express."
- b. The words "U.S. Postage Paid."
- c. The words "USPS Corporate Account" or the abbreviation "USPSCA."
- d. The customer name or USPSCA number.

#### 4-2.2.2 Federal Agency Postage Indicia

The Federal Agency postage indicia must contain the following information:

- a. The words "Priority Mail Express."
- b. The words "Postage & Fees Paid."
- c. The words "Official Mail."
- d. The Federal Agency name or number.

#### 4-2.2.3 Label Endorsements

When a mailer requests a signature upon delivery, the shipping label must contain the "SIGNATURE REQUIRED" endorsement.

When a mailer does not request a signature, the shipping label must contain the "WAIVER OF SIGNATURE" statement as shown in <u>Appendix K</u>. The shipping label may contain the printed statements "NO DELIVERY WEEKEND," "NO DELIVERY HOLIDAY," or "NO DELIVERY WEEKEND OR HOLIDAY" when applicable. The format for optional weekend or holiday delivery instructions is shown in <u>Appendix K</u>.

When a mailer uses the 10:30 a.m. Priority Mail Express service, the shipping label must contain the endorsement "SCHEDULED DELIVERY 10:30AM."

#### 4-2.2.4 Barcode Banners

When the label carries the "Signature Required" endorsement, the barcode banner must include the phrase "USPS SIGNATURE TRACKING #."

When the label carries the "Waiver of Signature" endorsement, the barcode banner must include the phrase "USPS TRACKING #."

# 5 Presentation and Acceptance of PMEM

### 5-1 Overview

#### 5-1.1 General Information

This chapter explains the steps and processes involved in the presentation and acceptance of PMEM shipments.

You may present PMEM shipments for acceptance after acquiring the following:

- a. Authorization (see <u>chapter 2</u>).
- b. File certification (see <u>chapter 3</u>).
- c. Shipping label certification (see <u>chapter 4</u>).

The Postal Service designates the facility where you are to present PMEM shipments for verification and acceptance. As determined by the Postal Service, the designated acceptance facility may be a business mail entry unit (BMEU) located at a Postal Service facility or a detached mail unit (DMU) located at your facility.

#### 5-1.2 **Quality Assurance Procedures**

Before presenting PMEM, perform Quality Assurance procedures, as detailed in the PMEM service agreement, to ensure that the postage for the shipment is accurately reported.

#### 5-1.3 **Presentation and Acceptance Flow**

The presentation and acceptance flow is as follows:

- a. Transmit the electronic file as outlined in chapter 3 and Appendix D.
- b. For the first 10 shipments, provide a copy of the Confirmation Services Error/Warning Report to the designated acceptance facility (see <u>5-2.1</u>).
- c. Provide the manifest to the designated acceptance facility (see <u>5-2.2</u>).
- d. Present the corresponding PS Form 3152-E, *Priority Mail Express Manifesting Certification*, with the PMEM shipment to the designated acceptance facility (see <u>5-2.3</u>).
- e. If using extra services only, provide PS Form 3877, *Firm Mailing Book for Accountable Mail*, to the designated acceptance facility (see <u>5-2.4</u>).

The acceptance clerk selects a sampling of packages from the shipment and performs the postage verification. For each selected package, the clerk computes actual postage and compares the total actual postage for all packages with the postage reported on the manifest. If the total reported postage is not understated by more than 1.5 percent, the Postal Service accepts the shipment without a postage adjustment. If postage is understated by more than 1.5 percent, the Postal Service adjusts the total postage for the shipment. If you understate postage by more than 1.5 percent, you have the following options:

- a. Have the Postal Service withdraw the additional postage from your USPSCA or Federal Agency Number.
- b. Withdraw the shipment and present it again after making the necessary corrections.

Upon shipment acceptance, the Postal Service enters or scans the Electronic File Number that is reported on PS Form 3152-E, and postage is electronically withdrawn from the USPSCA or Federal Agency Number.

# 5-2 Shipping Documentation

#### 5-2.1 Confirmation Services Error/Warning Report

For the first 10 shipments under a new agreement, present a copy of the Confirmation Services Error/Warning Report to the acceptance clerk for each shipment. You must present this report within 24 hours of submitting the shipment (or by the next business day).

For each shipment, retrieve the Confirmation Services Error/Warning Report. An example of the report appears in Appendix G. It indicates whether the file transmission was successful and identifies any errors or warnings. If the file contains errors, correct the errors and retransmit the file. (See <u>3-2.2</u> and Appendix G.)

#### 5-2.2 Manifest

With each shipment, you must present a manifest that provides the following information:

- a. Mailer information.
- b. Unique PIC.
- c. Weight.
- d. Price indicator.
- e. ZIP Code or country destination.
- f. Postage for each package in the shipment.
- g. Postage summary.

Provide the manifest either in hard copy or in the preferred electronic format mutually agreeable to you and the Postal Service. The acceptance clerk must be able to access the electronic manifest and print selected pages, if necessary. (See <u>Appendix L</u> for a sample of a Priority Mail Express manifest.)

# 5-2.3 PS Form 3152-E, Priority Mail Express Manifesting Certification

Present each shipment with PS Form 3152-E, *Priority Mail Express Manifesting Certification,* which includes the following information:

- a. Number of pieces in the shipment.
- b. Total weight of pieces in the shipment.
- c. Total postage and fees, if applicable, for the shipment.
- d. USPSCA number or Federal Agency Number.
- e. Electronic File Number from Header Record positions 4-25.
- f. Range of shipping label numbers assigned for use.
- g. Mailer signature.
- h. Date of shipment.

# 5-2.4 PS Form 3877, Firm Mailing Book for Accountable Mail

You need to submit PS Form 3877, *Firm Mailing Book for Accountable Mail*, only when using approved extra services listed in DMM 503 ("Extra and Additional Services"). Postal Service acceptance personnel sign and date the PS Form 3877, which serves as a record of the pieces shipped. PS Form 3877 is available at <u>http://about.usps.com/forms/ps3877.pdf</u>.

This page intentionally left blank

# 6 Shipment Quality Assurance

## 6-1 Purpose

An effective quality assurance (QA) program identifies potential or actual system failures at the earliest possible stage in mail preparation and documentation. To participate in PMEM, implement the QA procedures listed in this chapter. These procedures are also included as an attachment to the PMEM service agreement.

- a. Your system's postage price tables and zone charts are accurate, and you can update them as necessary.
- b. Your piece weights are accurate. (For predetermined weight systems, you must update piece weights whenever piece weight factors change.)
- You have established procedures to ensure that you follow the scale manufacturer's operating, calibrating, and maintenance instructions. You must test each scale for accuracy with standard test weights before use each day.
- d. The identification numbers you use are unique within the same shipment.
- e. You have listed all pieces on the appropriate manifest and have directed them to the proper staging area or vehicle.
- f. You have met all requirements for requested extra services.
- g. You have compared actual samples from shipments with the corresponding documentation.
- h. Your manifest summary totals are consistent with the numbers reported on the postage statement before you submit these documents to the Postal Service.

## 6-2 Procedures

Initially, you must perform postage accuracy verifications for each shipment by reconciling the actual postage for a representative number of pieces with the manifest postage claimed for those pieces. Document this verification on PS Form 8159, *MMS Sampling/Postage Adjustment Worksheet: Itemized Manifest Mailings*, which is available from the following sources:

- a. From the Postal Service Forms Web site at <u>http://blue.usps.gov/</u> formmgmt/forms/ps8159.pdf.
- b. From Business Mail Entry.

The sample size is based on the number of pieces in the shipment, as noted in Exhibit 6-2a.

| Exhibit 6-2a        |
|---------------------|
| <b>Sample Sizes</b> |

| Pieces in Shipment (From–To) | Sample Size (Number of Pieces)      |
|------------------------------|-------------------------------------|
| 1–299                        | 10% or 30 pieces, whichever is less |
| 300–1,999                    | 30                                  |
| 2,000–3,999                  | 40                                  |
| 4,000–5,999                  | 50                                  |
| 6,000–7,999                  | 60                                  |
| 8,000–9,999                  | 70                                  |
| 10,000–99,999                | 100                                 |

Perform postage accuracy verifications on the first five shipments. After that, when five consecutive shipments remain within the +/-1.5 percent accuracy level, acceptance personnel can choose to reduce the frequency of acceptance unit samplings to the schedule shown in Exhibit 6-2b.

Exhibit 6-2b

**Frequency Schedule** 

| Number of Shipments Per Week | Number of Verifications Per Week |  |  |  |
|------------------------------|----------------------------------|--|--|--|
| 1                            | Each shipment                    |  |  |  |
| 2–9                          | 1                                |  |  |  |
| 10 or more                   | 1 per 5 shipments                |  |  |  |

If any manifest shipment exceeds the +/-1.5 percent accuracy level, the acceptance employee must sample the next five shipments. Each shipment must be within the +/-1.5 percent accuracy level before the reduced frequency sampling schedule can resume.

# 6-3 Alternate Quality Assurance Procedure

To be able to qualify for the alternate quality control procedures listed in this section, PMEM shipments must meet the following criteria:

- a. No extra services are requested.
- b. Pieces are individually weighed, or the same postage amount applies to all packages in the shipment (e.g., all packages weigh less than a half pound and are paid at the half-pound Priority Mail Express price).
- c. Volumes are low enough to be easily verified (with the required volume to be determined by the manager of Business Mail Entry).

The alternate quality assurance procedures are as follows:

- a. Ensure that the scale used for manifesting accurately records weights.
- b. Count the number of packages in the shipment.

- c. Ensure that the number of packages counted matches the number of packages listed on the manifest and on PS Form 3152-E.
- d. Initial next to the total number of pieces shown on the hardcopy manifest.

If the Postal Service verifications disclose constant quality problems when you use the alternate quality assurance procedures, you must develop and perform additional quality control procedures as determined by the manager of Business Mail Entry.

# 6-4 Retaining Quality Assurance Documents

Retain QA sampling reports (PS Form 8159) for 90 days unless errors are detected. If errors are detected during the sampling process, describe the corrective action taken on the sampling report and retain those reports for 1 year.

For errors identified by the Postal Service, you must investigate the cause and take corrective action to prevent recurrence of such errors. Document this action on PS Form 8159 and retain those reports for 1 year. Reports must be available upon USPS request. This page intentionally left blank

# 7 Priority Mail Express Open and Distribute (PMEOD)

## 7-1 Overview

Priority Mail Express Open and Distribute (PMEOD) is a premium service that allows mailers to expedite the movement of shipments of any class or subclass of mail between the acceptance unit and domestic Postal Service facilities using Priority Mail Express service. No extra services are available with PMEOD service.

Customers must place mailpiece contents into an approved USPS container (sack or USPS-supplied tray box), affix the PMEOD address label barcode to the container, and present the container to the BMEU or authorized acceptance location before the critical acceptance time for Priority Mail Express service. The contents of the PMEOD container may include any products or class of mail, except Priority Mail Express items. Postage is based on the weight and zone for the contents of the PMEOD container. Once it is received at the destination facility, the Postal Service scans the container address label barcode and processes the enclosed mail appropriately for the mail class.

To use PMEOD service, customers must meet the requirements discussed in this chapter.

## 7-2 Barcoded Address Label Requirements

The requirements for the barcoded address label are as follows:

- a. The mailer must affix a barcoded address label to each container.
- b. The barcoded address label must include the human-readable text "USPS Scan On Arrival" above the barcode.
- c. The mailer must do one of the following, as appropriate:
  - (1) For a container destined to a destination delivery unit (DDU), do one of the following:
    - (a) Affix the barcoded address label to Tag 257, PMEOD
       Label Destination Delivery Unit (DDU), or Tag 257-eVS,
       PMEOD Label Destination Delivery Unit (DDU) eVS.
    - (b) When using a Priority Mail Express Flat Rate Envelope, affix to the envelope Label 257-S, *PMEOD Label Destination*

Delivery Unit (DDU) — Flat Rate Envelopes, or Label 257S-eVS, PMEOD Label — Destination Delivery Unit (DDU) — Flat Rate Envelopes — eVS.

- (2) For a container destined to either a processing facility or a DDU, use an Open and Distribute tray box.
- (3) For a container destined to a mail processing facility i.e., a destination network distribution center (DNDC), a destination sectional center facility (DSCF), a destination auxiliary service facility (DASF), or a destination area distribution center (DADC) affix the barcoded address label to Tag 267, PMEOD Label Processing Facility, or Tag 267-eVS, PMEOD Label Processing Facility eVS.

## 7-3 Electronic File Requirements — Electronic File Format Version 1.3

There is a direct relationship between the barcode on the address label and the electronic file format. See 7-4.3 for the standard 13-digit barcoded label requirement.

The coding guidelines for Electronic File Format Version 1.3, which is to be used for Detail Record 1, are as follows:

- a. "EX" is required in Mail Class field.
- b. "DB" prefix is required in PIC field.
- c. The 5-digit ZIP Code is required in the Destination ZIP Code field.
- d. For a shipment to a DDU facility only, the ZIP+4 is required in the Destination ZIP+4 field.
- e. "O" (alpha) is required in the Processing Category field.
- f. The correct destination rate indicator (see <u>Appendix C</u>, <u>Table 5</u>) is required in the Destination Rate Indicator field.
- g. "PA" is required in Rate Indicator Field.
- h. The correct Zone (either "00" or "01–08") is required in Zone Field.
- i. "E" is required in the No Weekend/Holiday Delivery field.

See <u>Exhibit 7-3</u> for a sample of Detail Record 1 completed with Electronic File Format Version 1.3.

\_ \_ \_ \_ \_

DB123456781US

\_ \_ \_

| Mail Class                      | Package<br>Identification<br>Code    | Destination<br>ZIP Code         | Destination<br>ZIP+4                      | Processing<br>Category      | Destination<br>Rate<br>Indicator | Rate<br>Indicator               | Zone                            |
|---------------------------------|--------------------------------------|---------------------------------|-------------------------------------------|-----------------------------|----------------------------------|---------------------------------|---------------------------------|
| "EX"<br>Required                | "DB" Prefix<br>Required for<br>PMEOD | Required                        | Required for D<br>(DDU) facility<br>only. | Required                    | Required                         | "PA"<br>Required                | Required                        |
| (Record<br>Position<br>003-004) | (Record<br>Position<br>005-026)      | (Record<br>Position<br>027-031) | (Record<br>Position<br>032-035)           | (Record<br>Position<br>055) | (Record<br>Position<br>056)      | (Record<br>Position<br>057-058) | (Record<br>Position<br>059-060) |
| EX                              | DB123456781US                        | NNNNN                           | NNNN                                      | 0                           | D                                | PA                              | 00,<br>01–08                    |
| EX                              | DB123456781US                        | NNN00                           |                                           | 0                           | S                                | PA                              | 00,<br>01–08                    |
| EX                              | DB123456781US                        | NNNNN                           |                                           | 0                           | В                                | PA                              | 00,<br>01–08                    |
| EX                              | DB123456781US                        | NNN00                           |                                           | 0                           | F                                | PA                              | 00, 01                          |

#### Exhibit 7-3 Detail Record 1

ΕX

# 7-4 Presentation and Acceptance of PMEOD Container

0

#### 7-4.1 **Presentation**

**NNN00** 

Present the PMEOD container with the affixed barcoded address label and appropriate USPS tag or label (Tag 257 or Tag 257-eVS, Label 257-S or Label 257S-eVS, or Tag 267 or Tag 267-eVS) to the BMEU or authorized USPS acceptance facility with a prepared PS Form 3152-E, *Priority Mail Express Manifesting Certification.* PS Form 3152-E must contain a barcode representing the electronic file number used in the Header Record of the electronic file.

A

PA

#### 7-4.2 Acceptance

After verifying the contents and postage of each PMEOD container, the Postal Service scans the barcode on PS Form 3152-E and accepts the mailing.

Requirements for PMEOD labels are as follows:

- a. Addressed to a destination DDU: must reflect the complete 5-digit ZIP Code and the ZIP+4 according to FAST.
- b. Addressed to a destination SCF: must reflect the first three digits of the 5-digit ZIP Code according to FAST.
- c. Addressed to a destination NDC: must reflect the 5-digit ZIP Code according to FAST.
- d. Addressed to a destination ASF: must reflect the first three digits of the 5-digit ZIP Code according to FAST.
- e. Addressed to a destination ADC: must reflect the first three digits of the 5-digit ZIP Code according to FAST.

No Weekend/ Holiday Delivery "E" Required

(Record Position 063)

Е

Е

Е

Е

Е

00, 01

#### 7-4.3 Standard 13-Digit Barcoded Label Requirement

#### 7-4.3.1 **Overview**

Upon certification from the National Customer Service Center, newly certified system users must obtain a label range specific to their expected use — either "EA" for standard Priority Mail Express service, or specific "DB" prefix for PMEOD service.

#### 7-4.3.2 Priority Mail Express Service: Street, Post Office Box, or Hold For Pickup

There is a direct relationship between the barcode on the address label and the electronic file format. Currently, the standard 13-digit barcode on the address label is used with Electronic File Format 1.3.

- a. Systems must store separate ranges of label numbers to support standard Priority Mail Express shipments and to support a separate range of label numbers for PMEOD service.
- b. Systems must predetermine the use of the correct label number range based on a predefined relationship of mailing features.
- c. Systems must not recycle or reuse label numbers. System validations must ensure that label numbers are not recycled or reused.
- d. Systems must code a label range replacement pre-alert to the system administrator in advance of any end of a label number range to indicate that a new label number range is required.

#### 7-4.3.3 Priority Mail Express Open and Distribute Service

For Priority Mail Express Open and Distribute (PMEOD) service, USPSCA customers must do the following:

- a. Use a valid 13-digit barcoded label containing the prefix of "DB" in either the USS 128 or Code 39 barcode symbology.
- Use Electronic File Format Version 1.3 and electronic file type "3" for Priority Mail Express Manifest customers using USPSCA. See <u>7-3</u> for requirements.
- c. Include the Destination Rate Indicator that represents the destination location:
  - (1) D = Destination delivery unit (DDU).
  - (2) S = Destination sectional center facility (DSCF).
  - (3) B = Destination network distribution center (DNDC).
  - (4) F = Destination auxiliary service facility (DASF).
  - (5) A = Destination area distribution center (DADC).
- d. Use "E = Scheduled End of Day" (required for PMEOD service) for the Delivery Option to indicate the End of Day delivery option.
- e. Validate the destination ZIP Code used in the Electronic File Detail 1 Record using the Facility Access and Shipment Tracking (FAST) System, which is available at the Postal Service Web site at <u>https://fast.usps.gov/fast</u>.

f. For a shipment to a DDU facility only, validate the ZIP+4 used in the Electronic File Detail 1 Record using the FAST System, which is available at the Postal Service Web site at <u>https://fast.usps.gov/fast</u>.

PMEOD service provides the date, time, city, state, and ZIP Code of the location where the container was received. Mailers will see a scan event — "Received at Opening Unit" — for their PMEOD containers. Information is available 16 times daily via extract files. Mailers may also track containers by using the Postal Service Track & Confirm Web site at <u>USPS.com</u>; under "Quick Tools," click on *Tracking*.

#### 7-4.4 Contact Information

For further information about participating in this program, contact the Confirmation Services Support Team at 877-264-9693.

# 7-5 Sample PMEOD Barcoded Tags and Labels

Samples of PMEOD barcoded tags and labels for DDU, SCF, NDC, ASF, and ADC entry appear in Exhibits 7-5a through 7-5f.

Exhibit 7-5a Tag 257, PMEOD Label — Destination Delivery Unit (DDU)

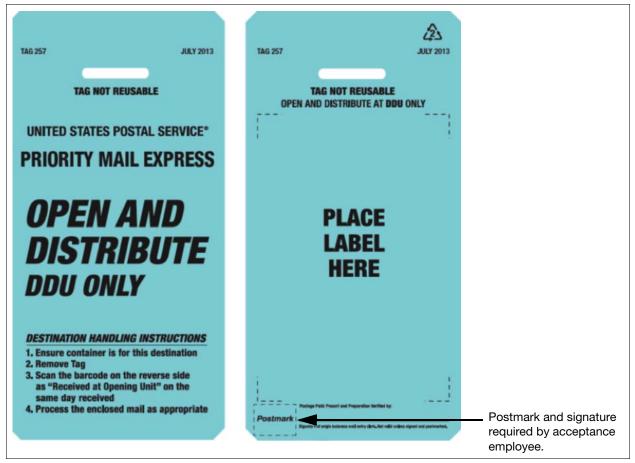

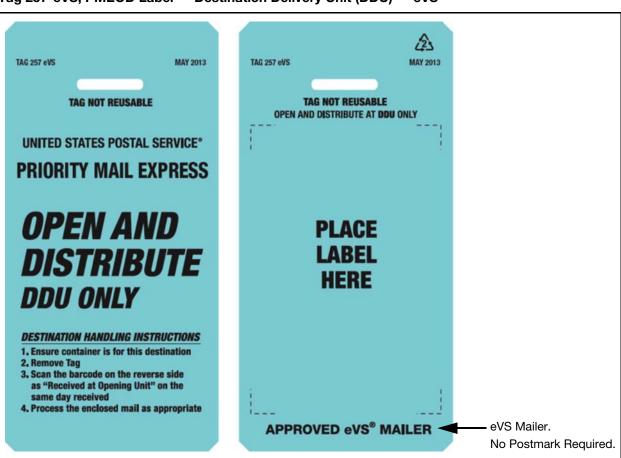

Exhibit 7-5b Tag 257-eVS, PMEOD Label – Destination Delivery Unit (DDU) – eVS

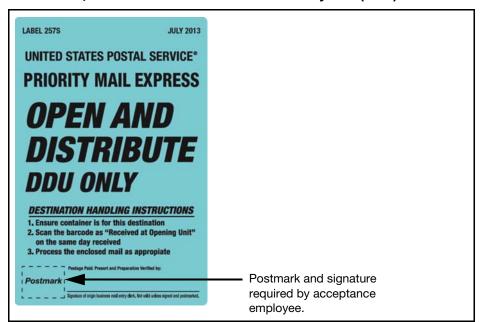

Exhibit 7-5c Label 257-S, PMEOD Label — Destination Delivery Unit (DDU) — Flat Rate Envelopes

Exhibit 7-5d

Label 257S-eVS, PMEOD Label – Destination Delivery Unit (DDU) – Flat Rate Envelopes – eVS

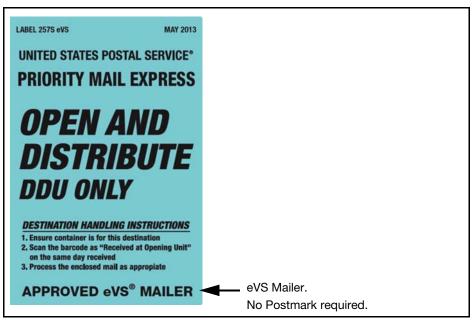

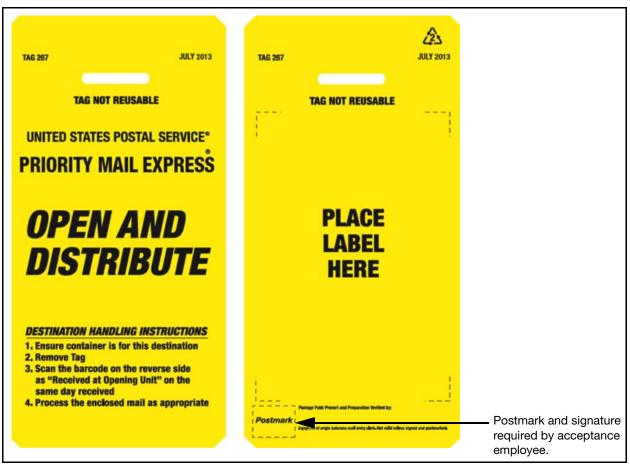

#### Exhibit 7-5e Tag 267, PMEOD Label — Processing Facility

#### Exhibit 7-5f

Tag 267-eVS, PMEOD Label — Processing Facility — eVS

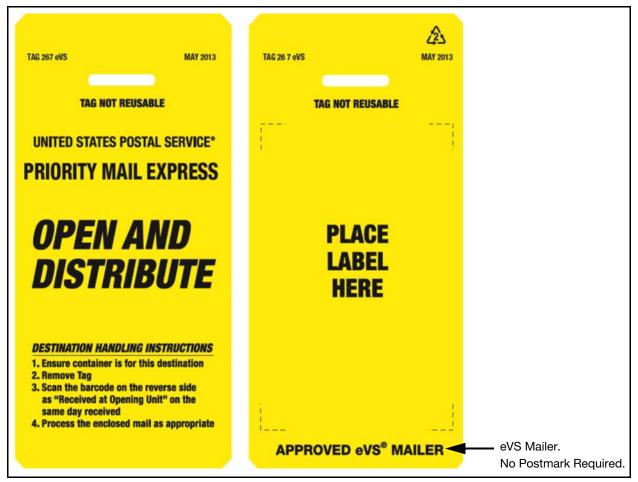

This page intentionally left blank

# 8 Postage Refunds and Indemnity Claims

# 8-1 Postage Refunds

#### 8-1.1 Postage Refunds – General

**Note:** This section provides information on general refund requests. For information on refund requests for domestic service failures, see  $\frac{8-1.2}{5}$ ; for indemnity claims, see  $\frac{8-2}{5}$ .

If your company requests a postage refund to the advance deposit account, or if an adjustment for postage is necessary for underpayment for some other reason, submit the request in writing to the district manager of Business Mail Entry. Accompany each request with supporting documentation, a clear explanation of the discrepancy and why it occurred, and corrective action taken to ensure that it does not recur. If your company detects any occurrence of postage underpayment, it is your company's responsibility to report it to the acceptance Post Office within 5 working days from the date of detection. Any postage refund request or postage underpayment occurrence may trigger a review by the Postal Service to determine why the system did not detect the discrepancy and whether you have taken proper corrective action to prevent a recurrence. The district manager of Business Mail Entry makes a decision on the validity of a postage refund request or postage underpayment. When the district manager of Business Mail Entry determines that a postage overpayment or underpayment was due to a system failure in the shipment operation, the Postal Service will charge the administrative processing cost to you. In that event, you agree to either separately pay the administrative processing cost, or to allow the Postal Service to adjust the overpayment or underpayment amount, as appropriate.

### 8-1.2 Postage Refunds for Service Failures

Domestic PMEM shipments that fail to meet the guaranteed service standard may be eligible for a postage refund. Because domestic PMEM shipments use a one-ply barcoded shipping label, you do not receive a Customer Copy of the Priority Mail Express shipping label that you can use as evidence of a shipment when submitting a claim for a postage refund on an PMEM item, so you will need to submit the following documentation to the district BMEU:

a. A completed PS Form 3533, *Application for Refund of Fees, Products and Withdrawal of Customer Accounts.* 

- b. A copy of the manifest page showing the Package Identification Code (PIC) for the item in question.
- c. The manifest summary page for the date the piece was shipped.
- d. A copy of the PS Form 3152-E round-stamped on the date of shipment by a Postal Service acceptance employee.

*Note:* If needed, request a copy of PS Form 3152-E from the Postal Service.

e. A copy of the USPSCA monthly report listing the Priority Mail Express shipping label number and postage for the mailpiece.

BMEU personnel must ensure that the Postal Service receives all required documentation and must substantiate the service failure. If the Postal Service substantiates the failure, the district BMEU office credits the amount of the postage refund to your USPSCA.

The timeline for filing a Priority Mail Express refund claim for delivery service failures for domestic mail is 30 days.

*Note:* The Postal Service prohibits Priority Mail Express postage refunds for delivery service failures to certain destinations — for details, see 1-6 and Exhibit 1-6.

# 8-2 Indemnity Claims

To file a domestic indemnity claim for a PMEM item, either submit the claim online (the preferred method) at <u>usps.com/domestic-claims</u>, or mail the documentation noted below to USPS Domestic Claims, PO Box 80143, St Louis, MO 63180-0143:

- a. A completed PS Form 1000, Domestic Claim.
- b. Evidence of value for the item (indemnity claims only).
- c. A copy of the manifest page showing the Package Identification Code (PIC) for the item in question.
- d. The manifest summary page for the date the piece was shipped.
- A copy of the PS Form 3152-E round-stamped on the date of shipment by a Postal Service acceptance employee.
   *Note:* If needed, request a copy of PS Form 3152-E from the Postal Service.
- f. A copy of the USPSCA monthly report listing the Priority Mail Express shipping label number and postage for the mailpiece.
- g. If you purchased extra services, a signed and round-stamped copy of PS Form 3877, *Firm Mailing Book for Accountable Mail.*

# Appendix A **Resource Information**

| Web Site Addresses                                            | Information Contained On Site                                                                                                    |
|---------------------------------------------------------------|----------------------------------------------------------------------------------------------------|
| www.aimglobal.org                                             | AIM, Inc. — standards for PMEM barcode symbologies.                                                                                                    |
| www.ansi.org                                                  | American National Standards Institute (ANSI) — barcode print quality guidelines.                                                                                            |
| https://ribbs.usps.gov                                        | Current mailer news, weather alerts affecting delivery, and more.                                                                                                    |
| http://pe.usps.gov                                            | Postal Explorer — Domestic Mail Manual, International Mail Manual, price calculator, business forms.                                                                        |
| www.usps.com (under "Quick Tools," click on <i>Tracking</i> ) | Tracking information.                                                                                                    |
| www.usps.com                                                  | Business Mail Entry locator, business and rate information, publications, supplies — all of this information and more is available from the various links on this Web page. |
| http://about.usps.com/<br>publications/<br>welcome.htm        | Publication 97; Publication 97-A; "Guide to the Manifest Mailing System"; and other Postal Service documents.                                                               |

| Resource Name                                                  | Phone Number                          | Type of Support                                                                                                    |
|----------------------------------------------------------------|---------------------------------------|----------------------------------------------------------------------------------------------------|
| Electronic Data Interchange (EDIINT<br>AS2) Service Center     | 919-501-9850                          | EDI communication issues/questions.                                                                                                    |
| National Customer Support Center<br>(NCSC) — USPS Tracking     | 877-264-9693<br>901-821-6244<br>(fax) | Technical support related to electronic file,<br>transmission protocols, and retrieval of Manifest<br>Data Edit Error/Warning Listing.<br>Electronic file certification process, generation of<br>barcoded labels. |
| USPS Customer Service                                          | 800-275-8777                          | Price and other postal information, and district manager of Business Mail Entry.                                                                                                    |
| USPS Customer Service — Priority<br>Mail Express Supply Center | 800-610-8734                          | Delivery status on Priority Mail Express and USPS<br>Tracking mailpieces.                                                                                                    |

This page intentionally left blank

#### Appendix B

# PMEM Electronic File Format Version 1.3 Layouts

This appendix contains the file layout for the Header Record, Detail Record 1, and Detail Record 2 of the electronic files.

The format fields are variable length and comma-separated. Field formats are described in standard COBOL terms. "X" indicates a field that can contain alphanumeric characters. "9" indicates a field that can contain only numbers. The numbers in parentheses following the "X" or "9" indicate the maximum size of the field. A numeric field with a "V" in the format description indicates an implied decimal point. For example, the Weight Field in Detail Record 1, positions 046-054, is defined as "9(5)V9(4)." A weight of 7 pounds should be entered as "000070000."

*Important:* You may choose to use only the fields that are required for PMEM as annotated in the Record Position column for "\*PME\*" (domestic Priority Mail Express) and "PMEOD" (Priority Mail Express Open and Distribute). The fields that are not applicable for PMEM are shaded in gray.

If you choose not to use the full layout, you must include the optional fields (those shaded in gray) providing fillers composed of spaces. The complete record lengths cannot vary — they must be the exact size shown in the record formats (i.e. Header Record is 130 bytes, Detail 1 is 200 bytes, and Detail 2 is 352 bytes). No warning or error messages will be used for fields shaded in gray.

For samples of transmission reports, common error messages, and a typical extract file, see <u>Appendix G</u>. Also included in <u>Appendix G</u> is a list of edit checks.

<u>Chapter 3</u> shows the location of the Mailer ID in the Header Record (the Electronic File Number field, positions 004-025) and in Detail Record 1 (PIC field, positions 005-026, and Client Mailer ID field, positions 122-130).

#### **Electronic File Format Version 1.3 - Header Record**

| Record<br>Positions | Field Name                             | Format<br>(Size) | Description                                                                                                    | Example                                                                                                    | Content Rules and Limitations                                                                                                    |
|---------------------|----------------------------------------|------------------|----------------------------------------------------------------------------------------------------|----------------------------------------------------------------------------------------------------|----------------------------------------------------------------------------------------------------|
| 001–002<br>*EM*     | Electronic File<br>Header Record<br>ID | X(2)             | A 2 character system constant<br>that identifies an electronic file<br>header record.                                                                                                    | H1                                                                                                    | 'H1' is required.                                                                                                    |
| 003<br>*EM*         | Electronic File<br>Type                | 9(1)             | '3' - Postage & Tracking File                                                                                                    | 3                                                                                                    | "3" is required for Priority Mail Express.                                                                                                    |
| 004–025<br>*EM*     | Electronic File<br>Number              | X(22)            | Unique number assigned to<br>identify the electronic file:<br>2 digits – Reserved for<br>Application Identifier in GS1-128.<br>9 digits – Mailer ID must be that<br>of the company transmitting the<br>file.<br>8 digits - Fixed length of 8 digits.<br>Right justified with leading zeros.<br>1 digit - MOD 10 or 11 check<br>digit | For 3152-E where<br>using symbology<br>USS-128 or USS-39:<br>50901233312000000<br>018<br>For 3152-E only:<br>when using<br>symbology GS1-128:<br>91509012333120000<br>00018 | NOTE: The Mailer ID must be<br>that of the company transmitting<br>the file.<br>Data must match the structure<br>used for the barcode symbology<br>of the 3152-E.<br>The Electronic File Number must<br>be unique for 180 days from date<br>of first use. Fixed length<br>sequential number must be right<br>justified with a total of 8 digits<br>with leading zeroes |
| 026–033<br>*EM*     | Date of Mailing                        | 9(8)             | Date mail is tendered to USPS.                                                                                                    | 1998-01-27<br>Entered as:<br>19980127                                                                                                    | YYYY-MM-DD<br>Date must be valid. Numeric<br>values (0–9) only.                                                                                                    |
| 034–039<br>*EM*     | Time of Mailing                        | 9(6)             | Time mail is tendered to USPS (estimated).                                                                                                    | 13:15:00<br>Entered as:<br>131500                                                                                                    | HH:MM:SS<br>Military format and time must be<br>valid. Numeric values (0-9) only.                                                                                                    |
| 040–044<br>*EM*     | Entry Facility                         | 9(5)             | 5-digit ZIP Code of postal facility where the mail is tendered.                                                                                                    | 22201                                                                                                    | Numeric values only (0-9).                                                                                                    |
| 045–054<br>*EM*     | Payment<br>Account<br>Number           | 9(10)            | USPS account number. This<br>mailing will be paid from one of<br>the following account types:<br>USPS Corporate Account<br>Number<br>Federal Agency Number                                                                                                    | 0000345678<br>(USPSCA)<br>0000000326<br>(Federal Agency)<br>0032612345 (Federal<br>Agency with Control<br>and Sub-Control<br>numbers)                                       | Leading zeroes required.<br>Numeric values (0-9) only.<br>This field mandatory for<br>USPSCA and Federal Agency.<br>Federal Agency number should<br>include Control and Sub-Control<br>(where applicable).                                                                                                    |
| 055–056<br>*EM*     | Method of<br>Payment                   | 9(2)             | Payment system used for<br>mailing:<br>'01' - Permit System<br>'02' - USPS Corporate Account<br>'03' - Federal Agency<br>'04' - Other                                                                                                    | 02                                                                                                    | For PMEM must be 02.                                                                                                    |
| 057–061             | Post Office of<br>Account ZIP<br>Code  | 9(5)             | 5-digit ZIP Code of post office<br>issuing permit number, meter<br>license, or pre-canceled stamp.                                                                                                    | 22042                                                                                                    | Numeric values (0-9) only.<br>Default zeroes. Not applicable<br>for Priority Mail Express.                                                                                                    |
| 062–073             | DSAS<br>Confirmation<br>Number         | X(12)            | Confirmation number received<br>when making a scheduled<br>appointment for mail drop at a<br>postal facility.                                                                                                    | AB1234567856                                                                                                    | Alphanumeric values (A-Z, 0-9)<br>only. No embedded spaces.<br>For Drop Shipments.<br>Default is spaces.                                                                                                    |
| 074<br>*EM*         | Pickup<br>Requested<br>Indicator       | X(1)             | Indicator if mail is picked up by<br>the USPS:<br>'Y' = Pickup <sup>1</sup><br>SPACE = No Pickup                                                                                                    | Y                                                                                                    | 'Y' = Pickup<br>SPACE = No Pickup                                                                                                    |

# HEADER RECORD (130 bytes)

| Record<br>Positions          | Field Name                                   | Format<br>(Size)                    | Description                                                                               | Example                           | Content Rules and Limitations                                                                |
|------------------------------|----------------------------------------------|-------------------------------------|-------------------------------------------------------------------------------------------|-----------------------------------|----------------------------------------------------------------------------------------------|
| 075–077<br>*EM*              | USPS<br>Electronic File<br>Version<br>Number | 9(3)<br>Defined<br>as:<br>9(2)V9(1) | USPS Electronic File Version<br>Number.                                                   | 01.3<br>Entered as:<br>013        | Provided by USPS.                                                                            |
| 078–080<br>*EM*              | Developer ID<br>Code                         | X(3)                                | A unique code that identifies the developer of the electronic file software.              | 123                               | Unique code provided by USPS.                                                                |
| 081–088<br>*EM*              | Product<br>Version<br>Number                 | X(8)                                | Developer's software product version number.                                              | 5.02.3A                           | A unique number the developer designates. Identifies product version of the electronic file. |
| 089–097<br>*EM*              | File Record<br>Count                         | 9(9)                                | Total number of all records in this file. Count to include Header and all Detail records. | 1,517<br>Entered as:<br>000001517 | Leading zeros required. Numeric values (0–9) only.                                           |
| 098–130 <sup>2</sup><br>*EM* | Filler                                       | X(33)                               | Filler for future use.                                                                    | n/a                               | Must be spaces.                                                                              |

#### HEADER RECORD (130 bytes) ELECTRONIC File Record Formats Version 1.3

1. Use will be specified in Priority Mail Express technical guide; use only when applicable fee has been paid.

2. Record is fixed length.

#### Electronic File Format Version 1.3 - Detail Record 1

| Record<br>Positions        | Field Name                              | Format<br>(Size) | Description                                                                                                    | Example                                           | Content Rules and<br>Limitations                                                                                                    |
|----------------------------|-----------------------------------------|------------------|----------------------------------------------------------------------------------------------------|---------------------------------------------------|----------------------------------------------------------------------------------------------------|
| 001–002<br>*EM*            | Electronic File<br>Detail Record ID     | X(2)             | A 2-character system constant<br>that identifies an electronic file<br>detail record.                                                                   | D1                                                | 'D1' is required.                                                                                                    |
| 003–004<br>*EM*            | Class of Mail                           | X(2)             | A 2-character code for Class of<br>Mail. Refer to Class of Mail<br>table, <u>Appendix C</u> , <u>Table 1</u> .                                          | EX                                                | USPS defined values.<br>Valid value is "EX".                                                                                                    |
| 005–026<br>*EM*            | Package<br>Identification<br>Code (PIC) | X(22)            | Barcoded label number used to<br>track the package.<br>2 alphas – as assigned<br>8 digits - sequential number<br>1 digit - check digit<br>2 alphas - US | EA123456782US<br>For PMEOD only:<br>DB123456781US | The alpha prefix shown on<br>PS Form 3152-E must be<br>used (EA – EZ) — the alpha<br>prefix "DB" is used only for<br>PMEOD.<br>The 8-digit sequential<br>number must be from the<br>range of label numbers<br>provided on PS Form 3152-E.<br>The number must remain<br>unique for 180 days from<br>date of first use.<br>Refer to <u>Appendix J</u> for<br>barcode specifications.<br>For Priority Mail Express<br>service, use 13-digit label<br>numbers; left justify with<br>trailing spaces. |
| 027–031<br>*EM*            | Destination ZIP<br>Code                 | 9(5)             | Destination 5-digit ZIP Code for Domestic.                                                                                                    | 22201                                             | Left justified. Numeric values (0–9) only.                                                                                                    |
| 032–035<br>*EM*<br>*PMEOD* | Destination<br>ZIP+4                    | X(4)             | Destination ZIP+4 add-on of domestic ZIP Code.                                                                                                    | 2804                                              | Numeric values only.<br>Required for PMEOD.<br>Default spaces if not<br>available.                                                                                                    |

| Record<br>Positions        | Field Name                    | Format<br>(Size)                 | Description                                                                                                    | Example                                                                                    | Content Rules and<br>Limitations                                                                                                    |
|----------------------------|-------------------------------|----------------------------------|----------------------------------------------------------------------------------------------------|--------------------------------------------------------------------------------------------|----------------------------------------------------------------------------------------------------|
| 036–037                    | Country Code                  | X(2)                             | Two character standardized<br>2-digit ISO International country<br>code.<br>Mandatory for International<br>pieces.                                                                                                    | JP                                                                                         | Mandatory for International.<br>Default is spaces for<br>Domestic.                                                                                                    |
| 038–044<br>*EM*            | Postage                       | 9(7)<br>Defined as:<br>9(4)V9(3) | Postage (excluding Extra<br>Service fees and surcharges)<br>less any workshare discount.<br>For pieces subject to both a<br>piece and pound price, only<br>enter piece price.                                                                                                 | \$5.69<br>Entered as:<br>0005690                                                           | Leading zeroes required.<br>Numeric values (0–9) only. In<br>unit of dollars and rounded to<br>the nearest cent.                                                                                                    |
| 045<br>*EM*                | Unit of Measure<br>Code       | 9(1)                             | Unit of measurement for<br>mailpiece:<br>'1' - Ibs.<br>'2' - oz.<br>'3' - kilos                                                                                                    | 1                                                                                          | Field must contain a USPS defined valid code.                                                                                                    |
| 046–054<br>*EM*            | Weight                        | 9(9)<br>Defined as:<br>9(5)V9(4) | Mailpiece weight. In unit of<br>measure and significant to<br>4 decimal positions.                                                                                                    | 14.3250 lbs.<br>Entered as<br>000143250                                                    | Leading zeroes required.<br>Numeric values (0–9) only.                                                                                                    |
| 055<br>*PMEOD*             | Processing<br>Category        | X(1)                             | <ul> <li>'O' - Open and Distribute</li> <li>'0' - Cards</li> <li>'1' - Letters</li> <li>'2' - Flats</li> <li>'3' - Machinable Parcels</li> <li>'4' - Irregular Parcels</li> <li>'5' - Outside/Nonmachinable</li> </ul>                                                        | Space fill.                                                                                | Default is spaces for non-<br>applicable products.                                                                                                    |
| 056<br>*PMEOD*             | Destination Rate<br>Indicator | X(1)                             | <ul> <li>'D' - Destination Delivery Unit</li> <li>'S' - Destination SCF</li> <li>'B' - Destination NDC</li> <li>'A' - Destination ADC</li> <li>'F' - Destination ASF</li> <li>'E' - Inter-NDC Parcel Post</li> <li>'T' - Intra-NDC Parcel Post</li> <li>'N' - None</li> </ul> | N                                                                                          | Default is 'N' for non-<br>applicable products.                                                                                                    |
| 057–058<br>*EM*<br>*PMEOD* | Rate Indicator                | X(2)                             | Refer to Rate Indicator<br><u>Appendix C</u> , <u>Table 2</u> for valid<br>values.                                                                                                    | PA                                                                                         | "PA" required for PMEOD.                                                                                                    |
| 059–060<br>*EM*            | Zone                          | X(2)                             | Individual mailpiece zone. Valid<br>zones are:<br>'LC' - Local Zone<br>'01' through '08'                                                                                                    | Zone 3<br>Entered as:<br>03<br>Local Zone<br>Entered as:<br>LC<br>Default entered as<br>00 | Mandatory for products with<br>prices based on zones.<br>Alphanumeric values (LC,<br>1-8) required. Leading zeroes<br>required if numeric.<br>Not required for Post Office<br>to Addressee Flat Rate<br>envelope- default is zeroes. |
| 061<br>*EM*                | PO Box Indicator              | X(1)                             | 'Y' = Priority Mail Express<br>addressed to a PO Box.                                                                                                    | Y                                                                                          | Mandatory for Priority Mail<br>Express.<br>Default value is 'N'.                                                                                                    |

| Record<br>Positions    | Field Name                           | Format<br>(Size)                 | Description                                                                                                    | Example                            | Content Rules and<br>Limitations                                                                                                    |
|------------------------|--------------------------------------|----------------------------------|----------------------------------------------------------------------------------------------------|------------------------------------|----------------------------------------------------------------------------------------------------|
| 062<br>*EM*            | Waiver of<br>Signature               | X(1)                             | 'Y' = Mailer requests Waiver of<br>Signature on delivery for Priority<br>Mail Express.                                                                                                    | Y                                  | Mandatory for Priority Mail<br>Express.<br>Default value is 'Y'.<br>Required: Print 'WAIVER OF<br>SIGNATURE' on label when<br>value set to 'Y'.<br>Print 'SIGNATURE<br>REQUIRED' on label when<br>value set to 'N'. |
| 063<br>*EM*<br>*PMEOD* | No Weekend/<br>Holiday Delivery      | X(1)                             | 1 = Normal (default) = regular<br>delivery for Priority Mail Express.<br>2 = NO WEEKEND delivery<br>3 = NO HOLIDAY delivery<br>4 = NO WEEKEND or HOLIDAY<br>delivery<br>E = Scheduled for end of day<br>F = End of day, no SUNDAY/<br>HOLIDAY delivery<br>G = End of day, no WEEKEND/<br>HOLIDAY delivery | 2                                  | Mandatory for Priority Mail<br>Express<br>Alphanumeric values (E, F, G,<br>1-4) only.<br>Default value is '1'.<br>'E' required for PMEOD                                                                            |
| 064–070<br>*EM*        | Value of Article                     | 9(7)<br>Defined as:<br>9(5)V9(2) | Wholesale cost of article.<br>Mandatory if insured.                                                                                                    | \$200.00<br>Entered as:<br>0020000 | Mandatory if insurance is<br>being included as an Extra<br>Service.<br>Default is zeroes.                                                                                                    |
| 071–075<br>*EM*        | COD Amount<br>Due Sender             | 9(5)<br>Defined as:<br>9(3)V9(2) | Dollar amount due on delivery                                                                                                    | \$206.00<br>Entered as:<br>20600   | Mandatory if package is<br>COD.<br>Default is zeroes.                                                                                                    |
| 076–079                | Handling Charge                      | 9(4)<br>Defined as:<br>9(3)V9(2) | Handling charge for registered<br>mail valued at more than<br>\$25,000.00.                                                                                                    | \$20.50<br>Entered as:<br>2050     | Mandatory if First-Class Mail<br>with registered service valuec<br>more than \$25,000. Default is<br>zeroes.                                                                                                    |
| 080–081<br>*EM*        | Extra Service<br>Code<br>1st Service | X(2)                             | Extra service code.<br>See Extra Service Codes,<br><u>Appendix C</u> , <u>Table 3</u> .                                                                                                    | 01                                 | Field contains one Extra<br>Service code.<br>Mandatory if any Extra<br>Services (insurance, COD, or<br>Return Receipt) are<br>purchased.<br>Not applicable for PMEOD<br>Default is spaces.                          |
| 082–086<br>*EM*        | Fee for Extra<br>Service<br>1st Fee  | 9(5)<br>Defined as:<br>9(3)V9(2) | Fee for 1st Extra Service Code.                                                                                                    | \$0.25<br>Entered as:<br>00025     | Mandatory when Extra<br>Services are purchased.<br>Not applicable for PMEOD<br>Default is zeroes.                                                                                                    |
| 087–088                | 2nd Extra<br>Service Code            | X(2)                             | Extra service code.                                                                                                    | 03                                 | Default is spaces                                                                                                    |
| 089–093                | 2nd Fee for Extra<br>Service         | 9(5)<br>Defined as:<br>9(3)V9(2) | Fee for 2nd Extra Service Code.                                                                                                    | \$1.40<br>Entered as:<br>00140     | Default is zeroes.                                                                                                    |

| Record<br>Positions | Field Name                                    | Format<br>(Size)                 | Description                                                                                                    | Example                            | Content Rules and<br>Limitations                                                                             |
|---------------------|-----------------------------------------------|----------------------------------|----------------------------------------------------------------------------------------------------|------------------------------------|----------------------------------------------------------------------------------------------------|
| 094–095             | 3rd Extra Service<br>Code                     | X(2)                             | Extra service code.                                                                                                    | 04                                 | Default is spaces                                                                                            |
| 096–100             | 3rd Fee for Extra<br>Service                  | 9(5)                             | Fee for 3rd Extra Service Code.                                                                                                    | \$0.85<br>00085                    | Default is zeroes.                                                                                           |
| 101–102             | 4th Extra Service<br>Code                     | X(2)                             | Extra service code.                                                                                                    | 06                                 | Field contains one Extra<br>Service code. Default is<br>spaces.                                              |
| 103–107             | 4th Fee for Extra<br>Service                  | 9(5)<br>Defined as:<br>9(3)V9(2) | Fee for 4th Extra Service Code.                                                                                                    | \$1.25<br>Entered as:<br>00125     | Default is zeroes.                                                                                           |
| 108–109             | 5th Extra Service<br>Code                     | X(2)                             | Extra service code.                                                                                                    | 08                                 | Field contains one Extra<br>Service code. Default is<br>spaces.                                              |
| 110–114             | 5th Fee for Extra<br>Service                  | 9(5)<br>Defined as:<br>9(3)V9(2) | Fee for 5th Extra Service Code.                                                                                                    | \$2.75<br>Entered as:<br>00275     | Default is zeroes.                                                                                           |
| 115–116             | 6th Extra Service<br>Code                     | X(2)                             | Extra service code.                                                                                                    | 11                                 | Field contains one Extra<br>Service code. Default is<br>spaces.                                              |
| 117–121             | 6th Fee for Extra<br>Service                  | 9(5)<br>Defined as:<br>9(3)V9(2) | Fee for 6th Extra Service Code.                                                                                                    | \$5.40<br>Entered as:<br>00540     | Default is zeroes.                                                                                           |
| 122–130<br>*EM*     | Mailer ID                                     | 9(9)                             | This field is used for<br>consolidators that mail for other<br>customers. Must fill in a valid<br>Mailer ID number for the<br>company for which you are<br>mailing. | 940121<br>Entered as:<br>000940121 | Numeric values only. No<br>spaces.<br>Default is zeroes.                                                     |
| 131–160<br>*EM*     | Customer<br>Reference<br>Number               | X(30)                            | Used for customer internal<br>identification purposes. (Priority<br>Mail Express charge back<br>number can be used.)                                                | 123456                             | Alphanumeric values (A-Z,<br>0-9) only. Spaces if not<br>applicable.                                         |
| 161–162             | Surcharge Type                                | X(2)                             | Surcharge type code.                                                                                                    | 01                                 | Not applicable for PMEM<br>Leading zeroes required.<br>Default is spaces.                                    |
| 163–169             | Surcharge<br>Amount                           | 9(7)<br>Defined as:<br>9(5)V9(2) | In unit of dollars and rounded to the nearest cent.                                                                                                    | \$1.65<br>Entered as:<br>0000165   | Leading zeroes required.<br>Default is zeroes for non-<br>applicable products. Numeric<br>values (0–9) only. |
| 170–171             | Non-Incidental<br>Enclosure Rate<br>Indicator | X(2)                             | See Non-Incidental Enclosure<br>Rate Indicator table for valid<br>codes for this field.                                                                             | SP                                 | Required if applicable.<br>Default is spaces if not<br>applicable.                                           |
| 172–173             | Non-Incidental<br>Enclosure Class             | X(2)                             | Refer to Class of Mail codes,<br>Appendix C, Table 1, shown<br>above in Class of Mail field,<br>positions 003–004.                                                  | FC                                 | Required if applicable.<br>Default is spaces if not<br>applicable.                                           |
| 174–180             | Non-Incidental<br>Enclosure<br>Postage        | 9(7)<br>Defined as:<br>9(4)V9(3) | Postage amount for the non-<br>incidental enclosure. In unit of<br>dollars and rounded to the<br>nearest cent.                                                      | \$0.33<br>Entered as:<br>0000330   | Required if applicable.<br>Default is zeroes.                                                                |
| 181–189             | Non-Incidental<br>Enclosure<br>Weight         | 9(9)<br>Defined as:<br>9(5)V9(4) | Individual weight of the non-<br>incidental enclosure. In unit of<br>Ibs. and significant to 4 decimal<br>positions.                                                | 0.2500<br>Entered as:<br>000002500 | Required if applicable.<br>Default is zeroes.                                                                |

| Record<br>Positions | Field Name | Format<br>(Size) | Description                       | Example | Content Rules and<br>Limitations |
|---------------------|------------|------------------|-----------------------------------|---------|----------------------------------|
| 190–198<br>*PME*    | Filler     | n/a              | Filler area for future expansion. | n/a     | n/a                              |
| 199–200^<br>*PME*   | Filler     | X(2)             | Filler area for future expansion. | n/a     | Must be spaces.                  |

^ Record is fixed length.

#### **Electronic File Format Version 1.3 Detail Record 2**

| Record<br>Positions | Field Name                              | Format<br>(Size) | Description                                                                                                    | Example                               | Content Rules and Limitations                                                                                                    |
|---------------------|-----------------------------------------|------------------|----------------------------------------------------------------------------------------------------|---------------------------------------|----------------------------------------------------------------------------------------------------|
| 001–002             | Electronic File<br>Detail Record ID     | X(2)             | A 2 character system<br>constant that identifies an<br>electronic file detail record.                                                                                                    | D2                                    | 'D2' is required.                                                                                                    |
| 003–024             | Package<br>Identification<br>Code (PIC) | X(22)            | Barcoded label number used<br>to track the package. This<br>must be the same PIC used in<br>the corresponding Detail<br>Record 1.                                                                       | EA123456782US                         | Alphanumeric values (A-Z, 0–9)<br>only. No spaces except as<br>defined in Detail Record 1 for<br>position 005–026.<br>Must be the same number put in<br>position 005–026 in the Detail<br>Record 1. |
| 025–072             | Name of<br>Addressee                    | X(48)            | Ship to name of addressee.                                                                                                    | JOHN DOE                              | Mandatory for Accountable mail.<br>Default is spaces.                                                                                                    |
| 073–120             | Miscellaneous<br>Address<br>Information | X(48)            | Miscellaneous Address<br>Information in the destination<br>address.v                                                                                                    | BUILDING A                            | Required if part of address.<br>Default is spaces.                                                                                                    |
| 121–168             | Secondary Unit<br>Designator            | X(48)            | Secondary Unit Designator in<br>the destination address. (This<br>element may appear as part of<br>the Delivery Address.) This<br>field is not to be used for the<br>city or state.                     | SUITE 400                             | Required if part of address.<br>Default is spaces.                                                                                                    |
| 169–216             | Delivery Address                        | X(48)            | Delivery Address in the<br>destination address. (May<br>contain secondary unit<br>designator, such as APT or<br>SUITE, for Accountable mail.)<br>This field is not to be used for<br>the city or state. | 123 MAIN ST                           | Mandatory for Accountable Mail.<br>Default is spaces.                                                                                                    |
| 217–244             | City Name                               | X(28)            | City name of the destination address.                                                                                                    | Reston                                | Required if part of address.<br>Default is spaces.                                                                                                    |
| 245–246             | State                                   | X(02)            | Two character state code of the destination address.                                                                                                    | VA                                    | Required if part of address.<br>Default is spaces.                                                                                                    |
| 247–257             | Postal Code                             | X(11)            | Foreign country postal code<br>or POSTNET representation.v                                                                                                    | A0A9A0                                | Not applicable for PMEM.<br>Left justified; default is spaces.                                                                                                    |
| 258–285             | International<br>Province Name          | X(28)            | International Province Name of the destination address.                                                                                                    | Ontario                               | Not applicable for PMEM.<br>Default is spaces.                                                                                                    |
| 286–295             | Customs<br>Category<br>Article 1        | X(10)            | Code of article in package<br>using USITC Harmonized<br>Tariff Schedule.                                                                                                    | 1702.20.22<br>Entered as:<br>17022022 | Not applicable for PMEM.<br>Left justified; default is spaces.                                                                                                    |

# DETAIL RECORD 2 (352 bytes)

| Record<br>Positions | Field Name                       | Format<br>(Size)                  | Description                                                                                                    | Example                               | Content Rules and Limitations                                  |
|---------------------|----------------------------------|-----------------------------------|----------------------------------------------------------------------------------------------------|---------------------------------------|----------------------------------------------------------------|
| 296–297             | Customs Count<br>Article 1       | 9(2)                              | Total number of articles in<br>package of this customs<br>category.                                                    | 20                                    | Not applicable for PMEM.                                       |
| 298–305             | Customs Value<br>Article 1       | 9(8)<br>Defined as:<br>9(6)V9(2)  | Total value of articles in<br>package of this customs<br>category. In units of dollars<br>and rounded to nearest cent. | \$100.00<br>Entered as:<br>00010000   | Not applicable for PMEM.                                       |
| 306–315             | Customs<br>Category<br>Article 2 | X(10)                             | Code of article in package<br>using USITC Harmonized<br>Tariff Schedule.                                               | 1702.20.22<br>Entered as:<br>17022022 | Not applicable for PMEM.<br>Left justified; default is spaces. |
| 316–317             | Customs Count<br>Article 2       | 9(2)                              | Total number of articles in<br>package of this customs<br>category.                                                    | 10                                    | Not applicable for PMEM.                                       |
| 318–325             | Customs Value<br>Article 2       | 9(8)<br>Defined as:<br>9(6)V9(2)v | Total value of articles in<br>package of this customs<br>category. In units of dollars<br>and rounded to nearest cent. | \$50.00<br>Entered as:<br>00005000    | Not applicable for PMEM.                                       |
| 326–335             | Customs<br>Category<br>Article 3 | X(10)                             | Code of article in package<br>using USITC Harmonized<br>Tariff Schedule.                                               | 1702.20.22<br>Entered as:<br>17022022 | Not applicable for PMEM.<br>Left justified; default is spaces. |
| 336–337             | Customs Count<br>Article 3       | 9(2)                              | Total number of articles in<br>package of this customs<br>category.                                                    | 15                                    | Not applicable for PMEM.                                       |
| 338–345             | Customs Value<br>Article 3       | 9(8)<br>Defined as:<br>9(6)V9(2)  | Total value of articles in<br>package of this customs<br>category. In units of dollars<br>and rounded to nearest cent. | \$300.99<br>Entered as:<br>00030099   | Not applicable for PMEM.                                       |
| 346-352^            | Filler                           | X(7)                              | Filler for future use.                                                                                                 | n/a                                   | Must be spaces.                                                |

^ Record is fixed length.

# Appendix C

# **Codes and Indicators**

#### Table 1 Class of Mail Codes (Version 1.3 Positions: 003-004)

| Rate Indicator | Description           |
|----------------|-----------------------|
| EX             | Priority Mail Express |

Table 2 Rate Indicators (Version 1.3 Positions: 057-058)

| Rate<br>Indicator | Description                                                                            | Possible<br>Classes of<br>Mail |
|-------------------|----------------------------------------------------------------------------------------|--------------------------------|
| CD                | Priority Mail Express - Custom Design                                                  | EX                             |
| PP                | Hold For Pickup                                                                        | EX                             |
| PA                | Post Office to Addressee                                                               | EX                             |
| E3                | Priority Mail Express - Flat Rate Hold For Pickup                                      | EX                             |
| E4                | Priority Mail Express - Flat Rate Post Office to<br>Addressee                          | EX                             |
| E5                | Priority Mail Express - Legal Flat Rate Hold For Pickup                                | EX                             |
| E6                | Priority Mail Express - Legal Flat Rate Post Office to<br>Addressee                    | EX                             |
| E7                | Priority Mail Express - Legal Flat Rate Sunday Holiday<br>Fee Post Office to Addressee | EX                             |

Table 3 Extra Service Codes

(Version 1.3 Positions: 080-081, 087-088, 094-095,101-102, 108-109, 115-116)

Detail Record 1

| Extra Service<br>Codes<br>080-081 | Description               | Possible Classes of Mail |
|-----------------------------------|---------------------------|--------------------------|
| 04                                | Insured                   | EX                       |
| 05                                | COD (Collect on Delivery) | EX                       |
| 06                                | Return Receipt            | EX                       |

### Table 4 Delivery Exception Indicators (Versions 1.6, 1.7, and 2.0 Position: 505)

Detail Record 1

| Code | Description                                                                | Confirmation<br>Services<br>Applicable | eVS<br>Applicable |
|------|----------------------------------------------------------------------------|----------------------------------------|-------------------|
| 1    | Normal Delivery                                                            | Y                                      | Y                 |
| 2    | No Weekend Delivery                                                        | Y                                      | Y                 |
| 3    | No Holiday Delivery                                                        | Y                                      | Y                 |
| 4    | No Weekend or Holiday Delivery                                             | Y                                      | Y                 |
| 5    | No Saturday Delivery                                                       | Y                                      | Y                 |
| 6    | No Sunday Delivery                                                         | Y                                      | Y                 |
| 7    | Sunday Delivery                                                            | Y                                      | Y                 |
| 8    | Holiday Delivery                                                           | Y                                      | Y                 |
| 9    | No Sunday or Holiday Delivery                                              | Y                                      | Y                 |
| В    | Parcel Select Same Day                                                     | Y                                      | Y                 |
| С    | Parcel Select Extended Coverage                                            | Y                                      | Y                 |
| E    | Scheduled End of Day                                                       | Y                                      | Y                 |
| F    | Scheduled End of Day No Sun/Holiday Delivery                               | Y                                      | Y                 |
| G    | Scheduled End of Day No Weekend/Holiday Delivery                           | Y                                      | Y                 |
| М    | MetroPost                                                                  | Y                                      | Y                 |
| N    | Parcel Select Next Day DSCF 3-digit                                        | Y                                      | Y                 |
| Р    | Adjusted Service Standard for Priority Mail                                | Y                                      | Y                 |
| R    | Priority Mail Express 10:30AM Delivery                                     | Y                                      | Y                 |
| Т    | Priority Mail Express 10:30AM – No Sunday Delivery                         | Y                                      | Y                 |
| V    | Priority Mail Express 10:30AM – No Holiday Delivery                        | Y                                      | Y                 |
| W    | Priority Mail Express 10:30AM – No Sunday/No Holiday Delivery              | Y                                      | Y                 |
| Y    | Priority Mail Express 10:30AM Delivery with Sunday and/or Holiday Delivery | Y                                      | Y                 |

### Table 5 Destination Rate Indicator (PMEOD)

(Version 1.3 Position: 056)

| Destination<br>Facility Type | Description Processing Category and Payment Method | Possible Classes<br>of Mail |
|------------------------------|----------------------------------------------------|-----------------------------|
| D                            | Destination Delivery Unit                          | EX                          |
| S                            | Destination Sectional Center Facility              | EX                          |
| В                            | Destination Network Distribution Center            | EX                          |
| F                            | Letters / Manual Payment                           | EX                          |
| Α                            | Parcels / Electronic Payment                       | EX                          |

# Appendix D Communications Standards

This appendix contains a table with the Secure Protocol Options.

| Communications Method/                                                                                                    | Communications                                                                                                    |                                                                                                    | Encryption/                                                                                                    |
|----------------------------------------------------------------------------------------------------|----------------------------------------------------------------------------------------------------|----------------------------------------------------------------------------------------------------|----------------------------------------------------------------------------------------------------|
| Description                                                                                                    | Products                                                                                                    | Transport/Protocol                                                                                                    | Key Management                                                                                                    |
| EDI/INT AS2 (Electronic Data Interchange Internet Applicability Standard 2) — preferred solution                                                                                                    |                                                                                                    |                                                                                                    |                                                                                                    |
| The "Internet Engineering Task Force<br>Working Group for Electronic Data<br>Interchange – Internet Integration" is<br>an open standards group that defines<br>how to move standard EDI data over<br>the Internet (charter and standards<br>are available at <u>http://www.ietf.org/<br/>html.charters/ediint-charter.html</u> ). The<br>Postal Service is equipped to<br>leverage these existing standards to<br>connect with remote business<br>partners. This option requires that the<br>business partner also use an EDIINT-<br>capable software product.                                                           | There are more than<br>20 interoperable EDIINT<br>certified–software products<br>currently available; for<br>further information, consult<br>The Drummond Group at<br><u>www.drummondgroup.com</u> .<br>The product that the Postal<br>Service currently utilizes is<br>Gateway Interchange<br>supporting AS.2<br>communications.                                                                                                    | AS2: S/MIME over<br>HTTP(S)<br>Server ports may be<br>placed outside the<br>canonical 80/443 set<br>for technical or<br>architectural<br>reasons. | Transaction data is<br>generally signed, with the<br>keys provided in X.509v3<br>certificates. The Secure<br>Hash Algorithm (SHA1) is<br>used to provide an integrity<br>check against tampering.<br>Body encryption is<br>performed with AES 256<br>bit encryption. Receipts or<br>acknowledgments may be<br>signed and are generally<br>sent and expected for both<br>the transport and<br>application layers to<br>provide nonrepudiation of<br>receipt.          |
| SFTP/PGP                                                                                                    |                                                                                                    |                                                                                                    |                                                                                                    |
| The Postal Service provides an SFTP solution to allow direct transmissions of files to the Postal Service and for delivery of files to business partner SFTP servers. The Postal Service also provides a solution for business partners that do not have SFTP server to use SFTP to PUT/deposit and GET/ pick-up files. While SSH secures the authentication and transport of files, the Postal Service still requests that all files transmitted are PGP encrypted so that data at rest is still protected and that data integrity can be assured. This option requires the business partner to also use SFTP- and PGP- | SFTP is part of the SSH<br>suite. More information is<br>available at <u>http://</u><br><u>en.wikipedia.org/wiki/SSH</u> .<br>Users may implement the<br>full SSH suite or use<br>programs that implement<br>SFTP. A list of products,<br>both commercial and open<br>source, may be requested<br>from the Postal Service.<br>PGP and GPG are<br>implementations of a<br>popular encryption<br>package.<br>PGP: PGP Corporation at<br><i>www.pgp.com</i> . | <b>SSH</b><br>SSH is used as a<br>secure, encrypted<br>transport layer for<br>SFTP over port 22.                                                  | <ul> <li>SSH automatically<br/>negotiates a secure<br/>encrypted link per RFC<br/>4253, which handles<br/>encryption, compression,<br/>and integrity verification<br/>automatically.</li> <li>Postal Service standard<br/>SFTP implementation also<br/>requires payload<br/>encryption:</li> <li>Current USPS PGP<br/>public key is RSA<br/>algorithm and 2048 bit<br/>key length for partner<br/>keys.</li> <li>Supported body<br/>encryption algorithms</li> </ul> |
| capable software products.                                                                                                    | GnuPG: Freeware at<br>www.gnu.org.                                                                                                    |                                                                                                    | include 128 bit IDEA and<br>128 bit Triple-DES.                                                                                                    |

| Communications Method/<br>Description                                                                                                    | Communications<br>Products                                                                                                    | Transport/Protocol                                                                                                    | Encryption/<br>Key Management                                                                                                    |
|----------------------------------------------------------------------------------------------------|----------------------------------------------------------------------------------------------------|----------------------------------------------------------------------------------------------------|----------------------------------------------------------------------------------------------------|
| Provisioning using EDIINT AS2                                                                                                    |                                                                                                    | -                                                                                                    |                                                                                                    |
| Because the setup and maintenance<br>of AS2 software can be costly, the<br>Postal Service can provide a<br>preconfigured software package<br>called Gateway Interchange or<br>Activator, which you download and<br>install on your server. The software<br>uses the AS2 protocol over HTTPS to<br>transfer files securely with the Postal<br>Service. With this software, you have<br>the option of using the Secure web<br>mailbox configuration, which ensures<br>that all file transfers are initiated on<br>the partner's end (the Postal Service<br>does not connect to your server<br>directly). The Postal Service and<br>Axway provide all support and<br>updates to the software. For more<br>information on AS2, see the detailed<br>description under our preferred<br>solution section. | Gateway Interchange<br>Activator client, limited<br>license version. (See USPS<br>Provisioning Services<br>Prerequisites Guide for<br>supported OS versions for<br>this client.) | AS2: S/MIME over<br>HTTP(S)<br>Server ports may be<br>placed outside the<br>canonical 80/443 set<br>for technical or<br>architectural<br>reasons. | Transaction data is<br>generally signed, with the<br>keys provided in X.509v3<br>certificates. The Secure<br>Hash Algorithm (SHA1) is<br>used to provide an integrity<br>check against tampering.<br>Body encryption is<br>performed with AES 256<br>bit encryption. Receipts or<br>acknowledgments may be<br>signed and are generally<br>sent and expected for both<br>the transport and<br>application. |

This page intentionally left blank

# Appendix E Customer Notification Letter (Sample)

A sample customer notification letter appears on the next page.

Dear Postal Customer,

Congratulations! Your electronic file and barcoded shipping labels are now certified for Priority Mail Express Manifesting System (PMEM). Enclosed is your copy of PS Form 3152-E, PMEM Certification, along with instructions on its use.

By copy of this letter, we are notifying all appropriate parties that you have completed the PMEM certification process. However, before presenting shipments, you must also receive PMEM authorization from your district indicating that the additional requirements for PMEM presentation and verification are met. The district will ensure that the following conditions are met:

- Your hard copy verification manifest meets USPS specifications.
- You have implemented the required quality assurance procedures.
- Post office acceptance unit (BMEU or DMU) procedures have been established.
- Transportation has been scheduled to ensure that shipments will be dispatched to meet critical entry times.
- A USPS Corporate Account (USPSCA) has been established.
- A local procedure has been implemented to capture the acceptance date and time of your shipments so we can determine if our service commitments are being met.
- A PMEM agreement has been implemented.

For the first 10 days of shipment, you must submit a photocopy of the successful Manifest Data Edit Error/Warning Report to the post office acceptance unit within 24 hours or by the next business day to verify transmission and receipt of your electronic manifest by our Product Tracking and Reporting system (PTR). If your file contains warnings or errors, they must be resolved to ensure efficient handling of your shipments.

If your file or barcode falls below the minimum accuracy requirements, we will contact you to resolve the problem. Please keep in mind that a reduction in file or barcode quality could warrant suspension of your certification until the quality issues are resolved.

If you are a software vendor and will not be presenting PMEM shipments, your clients cannot be certified until they demonstrate that they can use your software to transmit and retrieve files and produce barcoded shipping labels.

If you have any questions or need additional information, please call the National Customer Service Support Center at 877-264-9693 option 1.

Sincerely,

Manager, Address Management

cc Postmaster (Office of Mailing) Manager, Business Mail Entry Manager, Marketing Pricing & Classification Service Center

# Appendix F PS Form 3152-E

An image of the current PS Form 3152-E; *Priority Mail Express Manifesting Certification*, is available at <u>http://about.usps.com/forms/ps3152e.pdf</u>.

# F-1 Optional GS1-128 Print Specifications for PS Form 3152-E

#### F-1.1 **Dimensions**

- 1. The preferred range of widths of narrow bars and spaces (X dimension) is 0.015 inch to 0.017 inch.
- 2. The width of any narrow bars or spaces must be no less than 0.013 inch and no greater than 0.021 inch.
- 3. All bars must be at least 0.75 inch high.

### F-1.2 Clear Zone

- 1. A clear space around the barcode must be maintained at a minimum of 0.125 inch above the barcode.
- 2. A clear space around the barcode must be maintained at a minimum of 0.125 inch below the barcode.
- 3. A clear space measuring at least 10 times the X dimension shall be maintained immediately to the left and right of the barcode. No text, images, or other markings shall appear in this area.
- 4. A minimum left/right clear zone of 0.25 inch is recommended.

#### F-1.3 Reflectance

- When measured in the red spectral range between 630 nanometers and 675 nanometers, the minimum white bar (space) reflectance (Rs) must be greater than 50 percent, and the maximum bar reflectance (Rb) must be less than 25 percent.
- 2. The minimum print reflectance difference (Rs Rb) is 40 percent. The measurements will be made using a Postal Service–specified reflectance meter or a Postal Service approved barcode verifier.

### F-1.4 Barcode Quality

The print quality of the customer barcodes must be at least 70 percent grade A or B using the measure of the American National Standards Institute (ANSI), and none of the remaining portion can measure lower than ANSI grade C. Information concerning ANSI guideline X3.182-1990 may be obtained from:

AMERICAN NATIONAL STANDARD FOR INFORMATION SYSTEMS BARCODE PRINT QUALITY GUIDELINE AMERICAN NATIONAL STANDARDS INSTITUTE 25 W 43RD ST, 4TH FL NEW YORK NY 10036-7414

Telephone: 212-642-4900 Web site: <u>www.ansi.org</u>

### F-1.5 Specification

GS1-128 Application Identifier standard is based on the ANSI specification, which can be obtained from:

AIM GLOBAL 125 WARRENDALE-BAYNE RD STE 100 WARRENDALE PA 15086-7570

Telephone: 724-934-4470 (ask for Technical Department) *Web site: <u>www.aimglobal.org</u>* 

# F-2 PS Form 3152-E Barcode Elements

### F-2.1 GS1-128 Barcode

The GS1-128 barcode must be printed within Subset C.

| Element                                      | Type of Code        |
|----------------------------------------------|---------------------|
| Start Code                                   | Overhead            |
| Function One                                 | Overhead            |
| Routing Application Identifier               | Human-Readable Data |
| Destination ZIP Code                         | Human-Readable Data |
| Function One                                 | Overhead            |
| Tracking Application Identifier              | Human-Readable Data |
| Service Type Code — 2-digit                  | Human-Readable Data |
| Nine-digit Mailer ID (Must start with '9')   | Human-Readable Data |
| Fixed-Length Sequential Package ID – 8 Digit | Human-Readable Data |
| MOD 10 Check Digit                           | Human-Readable Data |
| MOD 103 Check Digit                          | Overhead            |
| Stop Code                                    | Overhead            |

### F-2.2 Start Code

The barcodes must begin with a Symbol Start Code. The start character is not shown in the human-readable barcode representation, nor is it manually keyed or transmitted.

### F-2.3 Function One (FNC1)

The FNC1 numeric character must follow the symbol start character and is part of the symbology overhead. The FNC1 is also used to concatenate successive barcode symbols and must precede an Application Identifier. The FNC1 character is not shown as part of the human-readable barcode representation, nor is it manually keyed or transmitted as data.

## F-2.4 Routing Application Identifier (AI)

This is a code used within GS1-128 that identifies this as a Postal Service barcode. The application identifier, used with the concatenated version, is "420." This must be shown as part of the human-readable barcode representation. Do not enclose the "420" in parentheses.

### F-2.5 Destination ZIP Code or ZIP+4 Code

This is the 5-digit destination ZIP Code of the package. Only the 5-digit ZIP Code must be shown in the human-readable barcode representation.

### F-2.6 Function One (FNC1)

The FNC1 numeric character must follow the symbol start character and is part of the symbology overhead. The FNC1 is also used to concatenate successive barcode symbols and must precede an Application Identifier. The FNC1 character is not shown as part of the human-readable barcode representation, nor is it manually keyed or transmitted as data.

## F-2.7 Tracking Application Identifier (AI)

This is a code used within GS1-128 that identifies this as a Postal Service barcode. The tracking application identifier (used in both the concatenated and non-concatenated versions) is "91." This must be shown in the human-readable barcode representation. Do not enclose the "91" in parentheses. The exception to the rule is for Priority Mail Express Open and Distribute service. For more information on Priority Mail Express Open and Distribute service, see chapter 7.

# F-2.8 Service Type Code (STC)

Service Type Code (STC) is a 2-digit designator used to represent the Postal Service manifest. This must be shown as part of the human-readable barcode representation.

### F-2.9 Nine-digit Mailer ID (MID)

The Nine-digit Mailer ID identifies the customer within the Electronic File Number (EFN). The mailer identification (MID) number must begin with the number 9 when the MID contains nine digits.

# F-2.10 Fixed-Length Sequential Package ID (Manifest Sequence Number)

Customers normally assign an 8-digit package sequence number, though the string of numbers may be a variable length field of 2–8 digits. This string of numbers must be a fixed length field of 8 digits including leading zeros using the GS1-128 symbology. This must be shown as part of the humanreadable barcode representation.

## F-2.11 MOD 10 Check Digit

A check digit is a digit added at the end of a sequence of numbers that validates the authenticity of the number. See the section in <u>Appendix J</u> titled "<u>MOD 10 Check Character Calculations</u>." This must be shown as part of the human-readable barcode representation.

## F-2.12 MOD 103 Check Digit

The MOD 103 check digit is neither shown in the human-readable barcode representation, nor is it manually keyed or transmitted.

### F-2.13 Stop Code

All barcodes must end with symbol stop code. The stop character is neither shown in the human-readable barcode representation, nor is it manually keyed or transmitted.

# Appendix G Troubleshooting Guide

# G-1 Error and Warning Messages

This appendix contains typical error and warning messages and their meanings.

#### Header Error Messages That Cause Rejection of an Entire Electronic File

| Electronic File Transmission Error Message | What It Means                                                                                                    |
|--------------------------------------------|----------------------------------------------------------------------------------------------------|
| H1 HEADER REC TYPE MISSING                 | Header Record is missing.                                                                                                    |
| H1/D1 HDR/DTL REC TYPES MISSING            | The Electronic File Header Record ID of H1 and the Electronic File Detail Record ID of D1 are missing.                                                                                                    |
| D1 - ELEC FILE DETAIL RECORD(S) MISSING    | There were no detail records sent with the Header Record.                                                                                                    |
| ELEC FILE SVC TYPE CODE NOT = 50           | The first two characters of the Electronic File Number in the Header Record must be a Service Type Code of 50.                                                                                                    |
| INVALID MAILER ID                          | The Mailer ID in Electronic File Number field of the Header<br>Record does not appear in Customer Table. It is entered into<br>the table as part of the Certification process.                                            |
| MAILER ID NOT NUMERIC                      | The Mailer ID in Electronic File Number field of the Header Record is not a numeric value.                                                                                                    |
| ELEC FILE SEQ NBR NOT NUMERIC              | The significant digits in the Electronic File Number field of the Header Record are not numeric (all spaces).                                                                                                    |
| INVALID SEQ NUMBER IN ELEC FILE-ID         | The significant digits in the Electronic File Number field of the Header Record are not numeric.                                                                                                    |
| INVALID MAILING DATE                       | The Mailing Date field in the Header Record must be between 01 and 12. The day must be valid for specific months (e.g., month 02 must be between 01 and 28, unless it is a leap year, then it must be between 01 and 29). |
| MAILING DATE IS NOT NUMERIC                | The Mailing Date field in the Header Record is not a numeric value (no hyphens, slash symbols, etc.). USPS Tracking system is Year 2000 compliant.                                                                        |
| INVALID MAILING TIME                       | The Mailing Time field in the Header Record is not a valid time.                                                                                                    |
| MAILING TIME IS NOT NUMERIC                | The Mailing Time field in the Header Record is not a numeric value u 0 and v 2400.                                                                                                    |
| INVALID ENTRY FACILITY                     | The Entry Facility field in the Header Record is not a valid 5-digit ZIP Code of a USPS facility that can accept this type of mailing.                                                                                    |
| INVALID PAYMENT ACCOUNT NUMBER             | The Payment Account Number field in the Header Record must contain a valid USPSCA number.                                                                                                    |
| INVALID USPS ELEC FILE VERSION NUMBER      | The USPS Electronic File Version Number field in the Header Record is not a valid number.                                                                                                    |

| Electronic File Transmission Error Message                 | What It Means                                                                                                    |
|------------------------------------------------------------|----------------------------------------------------------------------------------------------------|
| USPS ELEC FILE VERSION NBR NOT<br>NUMERIC                  | The USPS Electronic File Version Number field in the Header Record is not a numeric value of 9(3).                                                                                                    |
| CUSTOMER NOT CONFIGURED FOR<br>EXPRESS                     | The customer has not been set up as a certified PMEM customer. Customers must be certified for PMEM as well as for USPS Tracking.                                                                                                    |
| CUSTOMER PENDING FOR EXPRESS                               | The customer's status is pending — the customer has not yet been certified for PMEM.                                                                                                    |
| CUSTOMER DECERTIFIED FOR EXPRESS                           | The customer has been decertified for PMEM.                                                                                                    |
| INVALID DEVELOPER ID CODE                                  | The Developer ID Code field of the Header Record is not a valid code compared to the table maintained by our NCSC in Memphis of certified developers.                                                                                                    |
| DUPLICATE MANIFEST — CORRECTIONS<br>MUST BE WITHIN 30 DAYS | The manifest ID was already posted to the database. This file<br>is being considered a correction to the errors contained in the<br>first manifest, but it is being rejected because it is outside the<br>window for making corrections.                             |
| DUPLICATE MANIFEST — MUST USE SAME<br>DT/TM                | The manifest ID was already posted to the database. This file<br>is being considered a correction to the errors contained in the<br>first manifest, but it is being rejected because it does not have<br>the same date and time of mailing as the original manifest. |

#### Detail Record Error Messages That Cause Non-Acceptance of Record

| Error Message                                  | What It Means                                                                                                    |
|------------------------------------------------|----------------------------------------------------------------------------------------------------|
| NOT A VALID DETAIL RECORD                      | Unrecognizable record; not a valid record.                                                                                                    |
| INVALID CLASS OF MAIL                          | The Class of Mail field in Detail Record 1 is not a valid class of mail. See record layout and description for this field in <u>Appendix C, Table 1</u> .                                                            |
| INVALID SERVICE TYPE CODE IN PIC               | The Service Type Code in positions 7–8 of the Package Identification Code field in Detail Record 1 is not a valid Service Type Code.                                                                                 |
| INVALID MAILER ID IN PIC                       | The Mailer ID in positions 9–17 of the Package Identification<br>Code (PIC) field in Detail Record 1 does not appear in the<br>Customer Table. It is entered into the table as part of the<br>Certification process. |
| INVALID SEQ NUMBER IN PIC                      | The significant digits in the Package Identification Code (PIC) field of Detail Record 1 are not numeric.                                                                                                    |
| INVALID BARCODE FORMAT FOR EXPRESS<br>MANIFEST | If the Class of Mail field in Detail Record 1 is set to "EX," the PIC must be a 13-digit barcode label ID. See <u>Appendix C</u> , <u>Table 1</u> .                                                                  |
| INVALID CTRY CODE                              | If Class of Mail field in Detail Record 1 is IE, country code in<br>Country Code field in Detail Record 1 must be a valid record in<br>Country Code table.                                                           |
| POSTAGE EQUALS ZERO                            | For Priority Mail Express manifests, the Postage field in Detail Record 1 must be a valid number.                                                                                                    |
| WEIGHT EQUALS ZERO                             | For Priority Mail Express manifests, the Weight field in Detail Record 1 must be a valid number.                                                                                                    |
| ERROR IN D1 — REJECTING D2                     | An error found in Detail Record 1 automatically rejects the matching Detail Record 2.                                                                                                    |
| D2 FOUND WITHOUT MATCHING D1                   | There is no Detail Record 1 to match Detail Record 2.                                                                                                    |
| INTL MAIL CLASS REQUIRES D2 RECORD             | If the Class of Mail field in Detail Record 1 is set to "IE" for<br>Priority Mail Express International, a Detail Record 2 is<br>mandatory for address information.                                                  |

| Error Message                                       | What It Means                                                                                                    |
|-----------------------------------------------------|----------------------------------------------------------------------------------------------------|
| LABEL AND 3-DIGIT DEST ZIP PREVIOUSLY<br>MANIFESTED | The combination of Package Identification Code (PIC) field in<br>Detail Record 1 with the Destination ZIP Code field in Detail<br>Record 1 indicates this record is duplicated from a previously<br>submitted electronic file. |

#### Header or Detail Record Warning Messages: That Do Not Cause Rejection

| Warning Message                                         | What It Means                                                                                                    |
|---------------------------------------------------------|----------------------------------------------------------------------------------------------------|
| MAILING DT NOT WITHIN 3 DAYS OF SYSTEM DATE             | The Mailing Date field is not within 3 days of the system date (before or after).                                                                                                    |
| INVALID ELEC FILE TYPE; DEFAULT TO ELEC FILE<br>TYPE 2  | If the Electronic File Type field in the Header Record is<br>invalid, it will be changed to "2" to reflect an electronic file<br>and not a postage manifest. Electronic File Type field<br>must be "3" for PMEM.                                                                                   |
| INVALID METHOD OF PAYMENT; DEFAULT TO<br>PAYMENT TYPE 2 | If the Electronic file Type field in the Header Record is set<br>to "3" and the Method of Payment field in the Header<br>Record is not valid, the system will default the Method of<br>Payment to "02" USPS Corporate Account.                                                                     |
| INVALID PICKUP REQUESTED INDICATOR; DEFAULT<br>TO SPACE | The Pickup Requested Indicator must be set to "Y" if the mail is picked up by the USPS. The default is spaces.                                                                                                    |
| DUPLICATE ELEC FILE FOUND - PROCESSED AS<br>CORRECTIONS | An electronic file with this number in the Electronic File Number field of the Header Record has been submitted previously.                                                                                                    |
| INVALID PRODUCT VERSION NUMBER                          | The product version number of the developer's software must be identified to the USPS at time of certification.                                                                                                    |
| INVALID RECORD COUNT SPECIFIED                          | The File Record Count field in the Header Record does not match the USPS count of records in this transmission.                                                                                                    |
| INVALID CLASS OF MAIL/SVC TYPE CD COMBO                 | The Class of Mail field in Detail Record 1 does not match<br>the appropriate Service Type Code in the first 2 positions<br>of the Package Identification Code (PIC) of Detail<br>Record 1. The two-digit Service Type Codes for Priority<br>Mail Express electronic manifesting are EA through EV. |
| DEST ZIP MUST BE ALL ZEROES FOR INTL                    | If the Class of Mail field in Detail Record 1 is IE, then the Destination ZIP Code field in Detail Record 1 must be all zeroes.                                                                                                    |
| DESTINATION ZIP CODE IS NOT VALID                       | The 5-digit ZIP Code in the Destination ZIP Code field of<br>Detail Record 1 is not a valid ZIP Code as compared to<br>the current USPS AIS table; stored as a null value.                                                                                                    |
| RATE INDICATOR NOT PA OR E4; DEFAULT TO PA              | For PMEM, the Rate Indicator field in Detail 1 Record<br>must be either "PA" for the Priority Mail Express service<br>"Post Office to Addressee" or "E4" for "Priority Mail<br>Express Flat rate." The default is "PA" — "Post Office to<br>Addressee."                                            |
| PO BOX INDICATOR NOT Y OR N; DEFAULT TO N               | A "Y" in the PO Box Indicator field in Detail Record 1<br>indicates that the Priority Mail Express is addressed to a<br>PO box. The default is "N" - indicating the Priority Mail<br>Express is not addressed to a PO box.                                                                         |
| WAIVER OF SIGNATURE NOT Y OR N; DEFAULT TO Y            | An "N" in the Waiver of Signature field in Detail Record 1<br>indicates that the mailer has not waived the signature on<br>the Priority Mail Express delivery. The default is "Y" -<br>indicating that the mailer has waived the signature.                                                        |

| Warning Message                                            | What It Means                                                                                                    |
|------------------------------------------------------------|----------------------------------------------------------------------------------------------------|
| WEEKEND/HOLIDAY DELIV NOT 1,2,3,4; E, F, G<br>DEFAULT TO 1 | The No Weekend/Holiday Delivery field in the Detail<br>Record 1 is used to indicate whether the mailer requested<br>its Priority Mail Express not to be delivered on a weekend<br>or holiday. The default is "1" for normal delivery. |
| COD AMOUNT DUE SENDER EQUALS ZERO                          | If one of the Extra Service Code fields in Detail Record 1<br>is a COD Extra Service code of "05," the amount must be<br>entered in the COD Amount Due Sender field.                                                                  |
| EXTRA SERVICE NOT = 05; REJECTING COD<br>AMOUNT            | The COD Amount Due Sender field in Detail 1 Record is filled and there is no COD code of "05" in any of the Extra Service Code fields.                                                                                                |
| EXTRA SERVICE NOT 04, 05, 06; DEFAULT TO SPACE             | An Extra Service Code field in Detail Record 1 for a<br>Priority Mail Express manifest has a value that does not<br>correspond with a valid Extra Service for Priority Mail<br>Express.                                               |
| EXTRA SERVICE FEE EQUAL ZEROES                             | An Extra Service Code field in Detail Record 1 has a valid<br>Extra Service code for Priority Mail Express, but there is<br>no value in the corresponding Fee for Extra Service field.                                                |
| INVALID MAILER ID IN CLIENT                                | The Mailer ID in the Client Mailer ID field of Detail Record 1 is not a valid Mailer ID.                                                                                                    |
| INVALID ZONE                                               | The Zone provided by the mailer is an invalid Zone number.                                                                                                    |
| ZONE MISSING                                               | The Zone field has no entry.                                                                                                    |
| INCORRECT ZONE                                             | The Zone provided by the mailer is not correct.                                                                                                    |

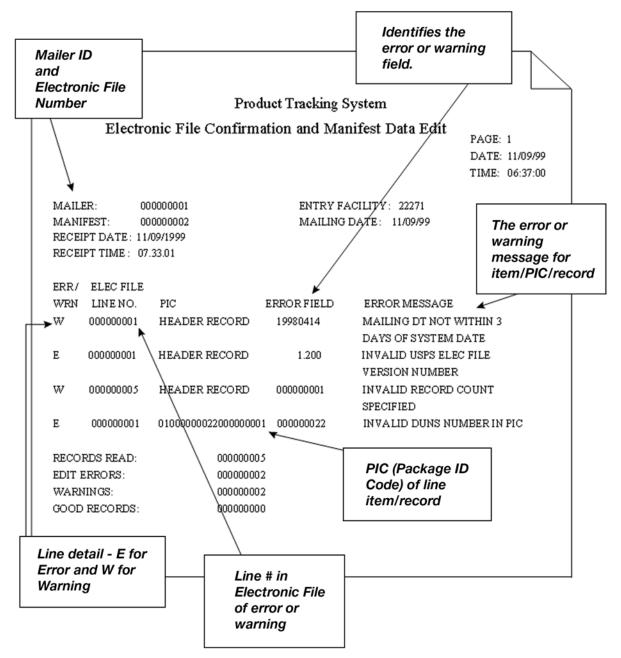

#### Sample of Extract File

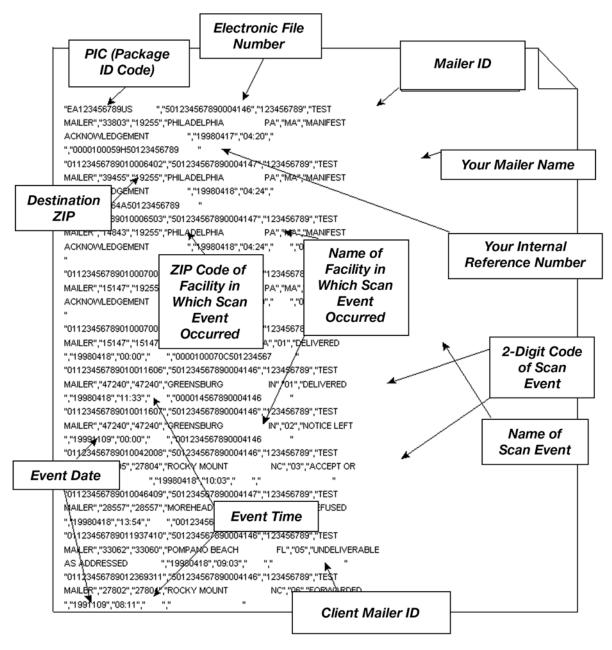

# G-2 Edit Checks

### G-2.1 Edit Check for Class of Mail

This edit check compares the Class of Mail field in Detail Record 1 (Positions 3 and 4) to the Service Type Code used in the PIC field (Positions 5-26) in Detail Record 1. Class of Mail Codes are found in <u>Appendix C, Table 1</u>. If the Service Type Code is not a valid code for the class of mail listed, you will get a warning message. The two-digit Service Type Codes for Priority Mail Express electronic manifesting are EA through EV.

| *If Class of Mail = | And Service Type Code = | Then | Else            |
|---------------------|-------------------------|------|-----------------|
| EX                  | EA - EV                 | OK   | Warning Message |
| PM                  | 01                      | OK   | Warning Message |
|                     | 05                      |      |                 |
|                     | 07                      |      |                 |
|                     | 09                      |      |                 |
|                     | 11                      |      |                 |
|                     | 12                      |      |                 |
| BS                  | 02                      | OK   | Warning Message |
| BL                  | 06                      |      |                 |
| BP                  | 08                      |      |                 |
| BB                  | 10                      |      |                 |

# G-2.2 Other Edit Checks Not Listed in Error/Warning Messages

These edit checks do not produce error or warning messages but may affect data that is provided by you in the electronic file and returned to you with a specific record in the extract file.

| Field Name                                                                      | Edit Check                                                                                                    |
|---------------------------------------------------------------------------------|----------------------------------------------------------------------------------------------------|
| Destination ZIP+4 Code in Detail<br>Record 1                                    | If not numeric or equal to spaces, do not store in database; give no warning message.                                              |
| Customer Reference Number or<br>USPSCA Charge Back Number in<br>Detail Record 1 | For USPSCA this field must be used for the charge back number. No edit, but if not spaces, store it for inclusion in Extract File. |

This page intentionally left blank

# **Scan Extract File Layouts**

The file layout in this appendix defines the extract file for Electronic File Format Version 1.3. You can download it for incorporation into an in-house customer service/inquiry application. Format fields are variable length with the maximum size stated and then comma-separated with double-quote text qualifier.

#### **Tracking Data**

| Record<br>Positions | Field Name                              | Size/<br>Format | Description                                                                                                    | Example                                                                          | Content Rules and Limitations                                                                |
|---------------------|-----------------------------------------|-----------------|----------------------------------------------------------------------------------------------------|----------------------------------------------------------------------------------|----------------------------------------------------------------------------------------------|
| 001                 | Delimiter                               | X(1)            | Quote delimiter.                                                                                                    | "                                                                                | "                                                                                            |
| 002–023             | Package<br>Identification<br>Code (PIC) | X(22)           | Barcoded label number<br>used to track the<br>package.<br>2 alphas - EA<br>8 digits - sequential<br>number<br>1 digit - check digit<br>2 alphas - US                                                                               | EA123456782US<br>                                                                | Same Package<br>Identification Code as<br>provided in PMEM file and<br>on barcoded EM label. |
| 024–026             | Delimiter                               | X(3)            | Quote, comma, quote delimiter.                                                                                                    | (( ))<br>)                                                                       | " "<br>,                                                                                     |
| 027–048             | Electronic File<br>Number               | X(22)           | Electronic File Number<br>of the electronic file that<br>included the mailpiece<br>with this Package<br>Identification Code<br>(PIC). Uniquely identifies<br>the electronic file for a<br>given customer for at<br>least 6 months. | GS1-128<br>91509412333120<br>00012348<br>All Others<br>50941233312000<br>012348_ | Taken from Header<br>Record position 004–025.                                                |
| 049–051             | Delimiter                               | X(3)            | Quote, comma, quote delimiter.                                                                                                    | ""<br>"                                                                          | "<br>,                                                                                       |
| 052–060             | Mailer ID                               | 9(9)            | Mailer ID Number<br>unique to this mailer<br>obtained from USPS.                                                                                                    | 941233312                                                                        | Numeric value only                                                                           |
| 061–063             | Delimiter                               | X(3)            | Quote, comma, quote delimiter.                                                                                                    | ""<br>"                                                                          | "<br>"                                                                                       |
| 064–083             | Mailer Name                             | X(20)           | Mailer name associated with Mailer ID.                                                                                                    | ABC Company                                                                      | Alphanumeric                                                                                 |
| 084–086             | Delimiter                               | X(3)            | Quote, comma, quote delimiter.                                                                                                    | " "<br>"                                                                         | " "<br>'                                                                                     |
| 087–091             | Destination<br>ZIP                      | 9(5)            | Destination ZIP as given by Electronic File.                                                                                                    | 33511                                                                            | Taken from Detail Record 1 position 027–031.                                                 |

| Record<br>Positions | Field Name                | Size/<br>Format | Description                                                                                                    | Example                               | Content Rules and<br>Limitations                                                                                                    |
|---------------------|---------------------------|-----------------|----------------------------------------------------------------------------------------------------|---------------------------------------|----------------------------------------------------------------------------------------------------|
| 092–094             | Delimiter                 | X(3)            | Quote, comma, quote delimiter                                                                                                    | """                                   | ""                                                                                                    |
| 095–098             | Destination<br>ZIP+4      | X(4)            | Destination ZIP+4 as given by Electronic File.                                                                                                    | 1857                                  | Taken from Detail Record 1 position 032–035.                                                                                             |
| 099–101             | Delimiter                 | X(3)            | Quote, comma, quote delimiter.                                                                                                    | (( ))<br>3                            | در ۲۶<br>۲                                                                                                    |
| 102–106             | Scanning<br>Facility ZIP  | 9(5)            | If scanning event, 5-digit<br>ZIP Code of facility. If<br>manifest event, entry<br>facility ZIP Code.                                                                                                    | 21201                                 | Valid ZIP Code                                                                                                    |
| 107–109             | Delimiter                 | X(3)            | Quote, comma, quote delimiter.                                                                                                    | (( ))<br>)                            | در ۲۲<br>۲                                                                                                    |
| 110–140             | Scanning<br>Facility Name | X(31)           | <ul> <li>Name of postal facility<br/>or city/state where event<br/>happened:</li> <li>For MA event (see<br/>Event Code in<br/><u>Appendix I</u>, it is the<br/>entry facility.</li> <li>For 01/02 (delivered/<br/>attempted), it is the<br/>destination city/state.</li> <li>For anything else, it is<br/>the city/state of the<br/>postal facility where<br/>the event happened.</li> </ul> | Baltimore, MD                         | Alphanumeric.<br>Further defined for city/<br>state event:<br>28 characters for city, 1 for<br>comma, 2 for state alpha<br>abbreviation. |
| 141–143             | Delimiter                 | X(3)            | Quote, comma, quote delimiter.                                                                                                    | (; ))<br>,                            | ""<br>"                                                                                                    |
| 144–145             | Event Code                | X(2)            | Code for tracking event.                                                                                                    | 01                                    | See <u>Appendix I</u><br>for current listing of Event<br>Codes.                                                                          |
| 146–148             | Delimiter                 | X(3)            | Quote, comma, quote delimiter.                                                                                                    | " "<br>,                              | """                                                                                                    |
| 149–188             | Event Name                | X(40)           | Name of tracking event corresponding to event code.                                                                                                    | Delivered                             | Alphanumeric — see Event<br>Code in <u>Appendix I</u> .                                                                                  |
| 189–191             | Delimiter                 | X(3)            | Quote, comma, quote delimiter.                                                                                                    | " "<br>,                              | """                                                                                                    |
| 192–199             | Event Date                | 9(8)            | Date of tracking event.                                                                                                    | 1998-03-01<br>Entered as:<br>19980301 | YYYYMMDD numeric.<br>Leading zeroes given.                                                                                               |
| 200–202             | Delimiter                 | X(3)            | Quote, comma, quote delimiter.                                                                                                    | " <sup>33</sup>                       | ""                                                                                                    |
| 203–206             | Event Time                | 9(4)            | Time of tracking event.                                                                                                    | 13:15<br>Entered as:<br>1315          | HH:MM<br>Military format and time<br>must be valid.<br>Numeric values (0–9) only.                                                        |
| 207–209             | Delimiter                 | X(3)            | Quote, comma, quote delimiter.                                                                                                    | s ( 19<br>1                           | ""                                                                                                    |
| 210–218             | Mailer ID                 | 9(9)            | Client Mailer ID                                                                                                    | 941233312                             | Taken from Detail Record 1 position 122–130.                                                                                             |

| Record<br>Positions | Field Name                      | Size/<br>Format | Description                           | Example  | Content Rules and<br>Limitations                                                 |
|---------------------|---------------------------------|-----------------|---------------------------------------|----------|----------------------------------------------------------------------------------|
| 219–221             | Delimiter                       | X(3)            | Quote, comma, quote delimiter.        | " "<br>, | ""                                                                               |
| 222–251             | Customer<br>Reference No.       | X(30)           | Customer's internal reference number. | 1223ABC  | Alphanumeric values.<br>Customer defined.                                        |
| 252–254             | Delimiter                       | X(3)            | Quote, comma, quote delimiter.        | ""<br>"  | ""<br>,                                                                          |
| 255–256             | Destination<br>Country Code     | X(2)            | Code for Destination<br>Country.      | GB       | Valid Country Code                                                               |
| 257–259             | Delimiter                       | X(3)            | Quote, comma, quote delimiter.        | " "<br>, | ""                                                                               |
| 260–279             | Recipient<br>Name               | X(20)           | Name of Recipient.                    | J DOE    | First initial, space, last name                                                  |
| 280                 | Delimiter                       | X(1)            | Quote delimiter.                      | "        | "                                                                                |
| 281–282             | Carriage<br>Return Line<br>Feed | X(2)            | End-of-record indicator.              | n/a      | Not a data field. Hex<br>values:<br>Carriage return = X'0D'<br>Line Feed = X'0A' |

This page intentionally left blank

## Appendix I

# **Product Tracking and Reporting System Scan Event Codes**

This appendix lists all the possible Product Tracking and Reporting system (PTR) scan event codes (both current and planned) for domestic Priority Mail Express or Return to Sender mail. The codes appear in positions 144–145 of the PMEM extract file (see <u>Appendix H</u>) and on the Internet lookup site.

\* Indicates clock-stopping event.

\*\* Scan Events 53, 54, 55, 56 will be provided with Priority Mail Express and when a non-Priority Mail Express package is delivered at the same time as a Priority Mail Express package.

| Domestic Priority<br>Mail Express<br>Event Codes | Event Name                       | Description                                                                                                    |
|--------------------------------------------------|----------------------------------|----------------------------------------------------------------------------------------------------|
| MA                                               | Manifest<br>Acknowledgment       | An "electronic acceptance" of the record representing the mailpiece in the Product Tracking and Reporting system (PTR) database generated by receipt/processing of the electronic file sent by the mailer. This not a physical scan of the package.                                       |
| OF                                               | Out for Delivery                 | When a mailpiece receives the physical scan "arrival at unit" at the USPS facility which will deliver the mailpiece, the event "Out for Delivery" is created.                                                                                                    |
| PC                                               | Sorting / Processing<br>Complete | After a mailpiece receives the "07 Arrival at Unit" scan (usually at a post office or DDU) and the processing of outgoing mail is completed, a PC event is made to show the sorting is finished and then an "OF" scan is system created.                                                  |
| 01                                               | Delivered*                       | Scan of the package by the carrier at the final delivery address.<br>This scan may also be used when an item is undeliverable for any<br>reason and is sent back to the mailer and is subsequently scanned<br>as "Delivered" back to the originating mailer.                              |
| DX                                               | Delivery Status Not<br>Updated   | When a mailpiece is given the "OF" event (out for delivery), there is<br>an expectation that within 14 hours the piece will receive a clock-<br>stopping scan. If a clock-stopping scan is not made within 14<br>hours, a "DX" event is created to show "Delivery Status Not<br>Updated". |
| 02                                               | Attempted / Notice Left*         | Scan of the package at the final delivery address but delivery not made due to no recipient available, unsafe to leave unattended, etc. Notice left includes leaving a PS Form 3849, <i>Delivery Notice / Reminder / Receipt.</i>                                                         |
| 52                                               | Notice Left                      | See subset below (53–56).                                                                                                    |

| Domestic Priority<br>Mail Express |                                                             |                                                                                                    |
|-----------------------------------|-------------------------------------------------------------|----------------------------------------------------------------------------------------------------|
| Event Codes                       | Event Name                                                  | Description                                                                                                    |
| 53**                              | Receptacle Blocked                                          | Subset of '02' Notice left:<br>Provided with Priority Mail Express and when a non -Priority Mail<br>Express package is delivered at the same time as a Priority Mail<br>Express package.                                                                                                    |
| 54**                              | Receptacle Full / Item<br>Oversized                         |                                                                                                    |
| 55**                              | No Secure Location<br>Available                             |                                                                                                    |
| 56**                              | No Authorized Recipient<br>Available                        |                                                                                                    |
| 03                                | Accept or Pickup (by<br>carrier)                            | This scan may represent multiple purposes. If a carrier accepts a package at a post office from a customer or picks up a package at a customer's residence/business, he may scan this action with the "03." If a commercial mailer who uses Confirmation Services provides a PS Form 8125 or 3152-E with the electronic file number in barcode format, these forms will be scanned at the location the mail is tendered. Each mailpiece in the associated electronic file is updated with the date and time of this scan. |
| ТМ                                | Truck manifest, provided<br>as "Shipment<br>Acceptance"     | This is a physical scan of PS Form 8125 or 3152-E barcode<br>representing the electronic file number associated with this<br>specific mailing. It provides updated acceptance for date/time/<br>location of the mailing and supersedes what is provided by the<br>mailer in the electronic file if different than the file.                                                                                                    |
| 04                                | Refused*                                                    | The mailpiece is refused by the recipient at the final delivery address.                                                                                                    |
| 05                                | Undeliverable as<br>Addressed*                              | The address on the package is not a valid delivery address.                                                                                                    |
| 06                                | Forwarded*                                                  | The intended recipient has moved and the mailpiece is being forwarded to the new address.                                                                                                    |
| 07                                | Arrival at Unit                                             | Indicates the mailpiece was scanned at the final postal unit where delivery of the mailpiece will occur.                                                                                                    |
| 08                                | Missent                                                     | The item was sent to an incorrect postal facility which cannot<br>perform the final delivery. This incorrect action was made by<br>USPS.                                                                                                    |
| 09                                | Return to Sender                                            | Subset codes with reasons for RTS are listed in <i>Intelligent Mail Package Barcode (IMpb) Implementation Guide for: Confirmation Services and Electronic Verification System (eVS) Mailers,</i> which is available through the Business Mail Acceptance Web site at <u>http://blue.usps.gov/bma</u> .                                                                                                    |
| 10                                | Processed                                                   | This is an automated, intermediary scan of the package as it travels through a USPS processing facility.                                                                                                    |
| PA                                | Passive Acceptance,<br>provided as "Shipment<br>Acceptance" | This is a system generated event assigned to all mailpieces in a mailing associated with the mailpieces in the electronic file. The first mailpiece scanned as "processed" in the respective mailing receives the enroute scan and this date/time/location stamp creates the PA events for all other mailpieces within that mailing.                                                                                                    |
| 11                                | Dead Letter*                                                | Mailpieces that are undeliverable as addressed and do not have a return address. Items damaged due to improper packaging, or items found loose in the mailstream and the owner is unknown.                                                                                                    |
| 14                                | Arrival at Pickup Point*                                    | Mailpiece arrived at a postal facility.                                                                                                    |

| Domestic Priority<br>Mail Express<br>Event Codes | Event Name                                                       | Description                                                                                                    |
|--------------------------------------------------|------------------------------------------------------------------|----------------------------------------------------------------------------------------------------|
| 15                                               | Mis-shipped*                                                     | The mailer sent item to an incorrect postal facility for delivery from<br>that facility, for example, an incorrect destination delivery unit<br>which does not have the final delivery address within its service<br>area.                                                                           |
| 16                                               | Available for Pickup                                             | These are reserved for PRS or Priority Mail Express HFPU.                                                                                                    |
| 17                                               | Picked Up By Agent                                               | These are reserved for special products such as Parcel Return Service (PRS) or Priority Mail Express Hold For Pickup.                                                                                                    |
| 19                                               | DC eVS Arrive                                                    | Scanned a t unit for postage verification purposes. Is not shown in the USPS Track/Confirm web page, but is given back to mailers in their extract files.                                                                                                    |
| 31                                               | Return to Sender/ Not<br>Picked Up                               | Item is being returned to sender for any number of reasons<br>including refused, undeliverable as addressed, etc. The 09 should<br>not ordinarily be seen – instead one of the subsets of the return to<br>sender event will be provided. See Return to Sender codes on next<br>page.                |
| 41                                               | Received at Opening Unit*<br>(Reserved for Open &<br>Distribute) | n/a                                                                                                    |
| 42                                               | USPS Handoff to Shipping<br>Partner                              | n/a                                                                                                    |
| 43                                               | Picked Up                                                        | This event indicates that an item was picked up by the customer.                                                                                                    |
| 44                                               | Customer Recall                                                  | This event indicates that a Priority Mail Express Hold For Pickup item was recalled by the sender.                                                                                                    |
| 51                                               | Business Closed                                                  | n/a                                                                                                    |
| 80                                               | Picked Up by Shipping<br>Partner                                 | This event is not provided in the extract files; it is only seen on the USPS Track/Confirm web page. Shipping Partner events will only be seen if the mailer provides them using the Shipping Partner Events Code file. These events are never generated by a physical scan from the Postal Service. |
| 81                                               | Arrived Shipping Partner<br>Facility                             | This event is not provided in the extract files; it is only seen on the USPS Track/Confirm web page. Shipping Partner events will only be seen if the mailer provides them using the Shipping Partner Events Code file. These events are never generated by a physical scan from the Postal Service. |
| 82                                               | Departed Shipping<br>Partner Facility                            | This event is not provided in the extract files; it is only seen on the USPS Track/Confirm web page. Shipping Partner events will only be seen if the mailer provides them using the Shipping Partner Events Code file. These events are never generated by a physical scan from the Postal Service. |
| EF                                               | Departed Sort Facility                                           | n/a                                                                                                    |
| SF                                               | Departed Post Office                                             | n/a                                                                                                    |

#### **Return to Sender Codes**

\* Indicates clock-stopping event.

| Return to Sender<br>Codes | Event Name                 | Description                                                                                                    |
|---------------------------|----------------------------|----------------------------------------------------------------------------------------------------|
| 21                        | No Such Number*            | The address on the package does not exist.                                                                                                    |
| 22                        | Insufficient Address*      | There is not enough address information on the package to determine the delivery address.                                                                      |
| 23                        | Moved, Left No<br>Address* | The recipient moved from the delivery address and left no forwarding address.                                                                                  |
| 24                        | Forward Expired*           | The recipient moved and left a forwarding address but the forwarding address has expired. Items will not be forwarded unless a new current address is on file. |
| 25                        | Addressee Unknown*         | The physical address for the mailpiece is correct but the intended recipient does not reside there. Rarely used.                                               |
| 26                        | Vacant*                    | The delivery address is vacant and no forwarding information is available.                                                                                     |
| 27                        | Unclaimed*                 | The item was not picked up after notice(s) left.                                                                                                    |
| 28                        | Deceased*                  | The recipient is departed.                                                                                                    |
| 29                        | Other*                     | Situations other than the above where the package is being returned to sender.                                                                                 |

## Appendix J

# **Barcode Specifications**

# J-1 Symbology

For domestic PMEM, the barcode shipping label may be printed in either of the following two symbologies:

- USS Code 128 Subset B is required for alpha characters.
- USS Code 39.

For Priority Mail Express International, the barcode shipping label must be printed in the following symbology:

USS Code 39.

# J-2 Barcode Length (Fixed Length)

A fixed-length 13-digit barcode, in the format previously described, is required with the following symbologies:

- USS Code 128.
- USS Code 39.

## J-3 Barcode Elements

PMEM will use a 13-character package ID barcode. The data elements include the following:

| Element                                                                                                    | Type of Code        |
|----------------------------------------------------------------------------------------------------|---------------------|
| Start Code                                                                                                    | Overhead            |
| USS Subset Shift Characters                                                                                   | Overhead            |
| Service Type Code — 2-digit alpha                                                                             | Human-Readable Data |
| Sequential Package ID - 8 digits *                                                                            | Human-Readable Data |
| Check Digit —<br>MOD 10 (Domestic Mail Only)<br>or<br>MOD 11 (May be used for Domestic Mail with USS Code 39) | Human-Readable Data |
| Priority Mail Express Product Code — "US"                                                                     | Human-Readable Data |
| Mod 103 Check Digit (USS Code 128 only)                                                                       | Overhead            |
| Stop Code                                                                                                    | Overhead            |

\* Use 8-digit sequential Priority Mail Express numbers supplied by the Postal Service on PS Form 3152-E.

## J-4 Domestic USS Code 128 Barcode Elements

The following USS Code 128 barcode data elements and barcode structure are recommended:

- 1. Quiet Zone: An area before the start character clear of any printed information, the minimum value equals 10 times the narrowest bar width.
- 2. Start Code Set B: Mandatory barcode start character, start code B completes a subset transition that allows encodation of alpha/numeric characters. The start character is not shown in the human-readable presentation nor is it manually keyed or transmitted.
- 3. Priority Mail Express Service ID: The 2-digit Service Type Codes for Priority Mail Express electronic manifesting. The 2-digit alpha prefix provided by the USPS on PS Form 3152-E must be used.
- 4. Data: Priority Mail Express package identification number. The National Customer Support Center (NCSC) assigns blocks of 8-digit sequential package identifiers (shipping label numbers) on PS Form 3152-E. The customer must assign individual sequential package ID numbers from this block to each Priority Mail Express piece. The package IDs must remain unique for at least 6months from date of first use.

Newly certified system users must obtain a label range specific to their expected use — for example, 'EA' for standard Priority Mail Express, or a specific 'DB' prefix for PMEOD.

- 5. Modulo 10 check character: Barcode symbol check digit algorithm, which is a user-supplied checksum algorithm that is calculated from the package ID number. A MOD 10 check digit is positioned as the last numeric data character following the package ID. It is used to detect errors resulting from manual data entry or errors resulting from failed data transmissions.
- 6. Shift to Code Set C: Numeric only transition code that allows barcode encodation at twice the character density.
- 7. Priority Mail Express Product Code: "US."
- 8. Modulo 103 check character: USS barcode symbol check digit algorithm, not part of the user data.
- 9. Stop Code: Last character used to conclude all USS Code 128 barcodes characters. All barcodes must have a symbol stop code. The stop character is not shown in the human-readable presentation nor is it manually keyed or transmitted.
- 10. Quiet Zone: An area after the stop character clear of any printed information, the minimum value equals 10 times the narrowest bar width.

#### Data Format USS Code 128

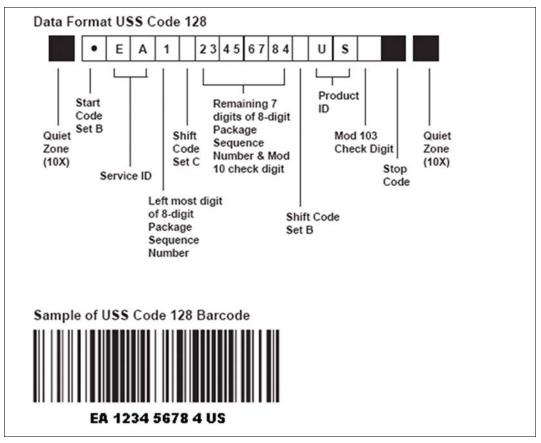

## J-5 USS Code 39 Barcode Elements

The following USS Code 39 barcode data structure pattern is required (wide/ narrow bar ratio w 2.5):

- 1. Quiet Zone: An area before the start character clear of any printed information, the minimum value equals 10 times the narrowest bar width.
- 2. Start Code: Start character that identifies beginning of barcode.
- Priority Mail Express Service ID: The 2-digit Service Type Codes for Priority Mail Express electronic manifesting. The 2-digit alpha prefix provided by the USPS on PS Form 3152-E must be used.
- 4. Data: Priority Mail Express package sequence identification number. The NCSC assigns blocks of 8-digit sequential package identifiers (shipping label numbers) on PS Form 3152-E. The customer must assign individual sequential package ID numbers from this block to each Priority Mail Express piece. The package IDs must remain unique for at least 180 days from date of first use.

Newly certified system users must obtain a label range specific to their expected use — for example, 'EA' for standard Priority Mail Express, or a specific 'DB' prefix for PMEOD.

- 5. Modulo 10 check character (for domestic mail only) or Modulo 11 check character (may be used for domestic mail) barcode symbol check digit algorithm: This is a user-supplied checksum algorithm that is calculated from the package ID number. A MOD 10 or MOD 11 check digit is positioned as the last numeric data character following the package ID. It is used to detect errors resulting from manual data entry or errors resulting from failed data transmissions.
- 6. Priority Mail Express Product Code: "US."
- 7. Stop Code: Last character used to conclude barcodes symbol.
- 8. Quiet Zone: An area after the stop character clear of any printed information, the minimum value equals 10 times the narrowest bar width.

#### **Data Format USS Code 39**

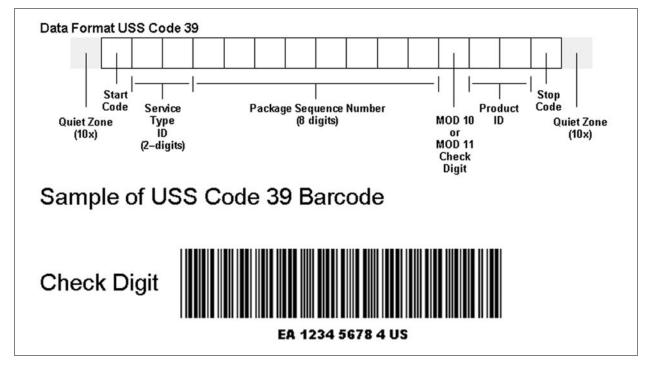

## J-5.1 Check Digit (USS Code 128)

Both MOD 10 and MOD 103 are used as mandatory checksums for the USS Code 128 symbology. The MOD 103 checksum for USS Code 128 is part of the symbology overhead and not presented in the human-readable text. The MOD 10 checksum is positioned as the last numeric digit of the package identifier and is part of the human-readable presentation of data. It is also manually keyed and transmitted as data. The MOD 103 checksum is the last data character and follows the MOD 10-check digit. It is NOT part of the human-readable presentation of data. It is also manually keyed or transmitted as data.

## J-5.2 Check Digit (USS Code 39)

A MOD 10 checksum may be used only for domestic mail. A MOD 11 checksum may be used for domestic mail. Code 39 requires a MOD 10/MOD 11 checksum in the eleventh position in lieu of the optional standard MOD 43 checksum in order to meet USPS requirements. It should precede the product ID "US." The standard MOD 43 checksum must be omitted; otherwise, it will cause an invalid barcode that cannot be read.

The algorithms for calculating the MOD 10 and MOD 11 check digits appear at the end of this appendix. This mandatory MOD 10 or MOD 11 check digit is a data element, must appear in human-readable form, and is transmitted as data.

# J-6 Print Specifications

## J-6.1 **Dimensions**

The preferred range of widths of narrow bars and spaces is 0.015 inch to 0.017 inch. The width of any narrow bars or spaces must not be less than 0.013 inch, or no greater than 0.021 inch. All bars must be at least 0.75 inch high.

The ratio of wide-to-narrow element widths for Code 39 symbologies referred to as "N" must be 2.5 to 3.0 inclusive.

### J-6.2 Clear Zone

No printing may appear in an area 0.125 inch above or below the barcode. A minimum clear zone (also called quiet zone) equal to 10 times the average measured narrow element (bar or space) width shall be maintained on either side of the barcode per Automatic Identification Manufactures International (AIM), Inc. specifications. When feasible, a left/right clear zone of 0.250 inches is recommended.

### J-6.3 Reflectance

When measured in the red spectral range between 630 nanometers and 675 nanometers, the minimum white space reflectance (Rs) must be greater than 50%, and the maximum bar reflectance (Rb) must be less than 25%. The minimum print reflectance difference (Rs - Rb) is 40%. The measurements must be made using a USPS-specified reflectance meter or a USPS-approved barcode verifier.

## J-6.4 Barcode Quality

At least 70 percent of the barcodes in each mailing shall have an overall symbol grade of "B" or better when measured with the appropriate aperture size in the red spectral range between 630 nanometers (nm) and 675 nm. The remainder shall measure no less than a Symbol Grade of "C".

Specified symbol grades are based upon the ISO/IEC 15416 Barcode Print Quality.

Guideline (formerly INCITS 182) which recommends a method of measuring the quality parameters of printed barcode symbols.

The different symbol grades indicate print quality. Only the use of the appropriate aperture for the specific X-dimension of the barcode symbol under consideration will guarantee that the grade obtained from measurement of this symbol is the correct grade according to the ISO/IEC 15416 specified methodology.

The mailer shall use a 10-mil aperture (0.250 mm) when measuring barcodes printed with X-dimensions between 0.013 and 0.021 inches (13 - 21 mils).

## J-6.5 **Specifications**

AIM, Inc. offers written technology standards for the barcode symbologies used for PMEM:

a. Uniform Symbology Specification, USS Code 128.

b. Uniform Symbology Specification, USS Code 39.

These specifications can be obtained from:

AIM INC. 634 ALPHA DR PITTSBURGH PA 15238-2802

Telephone: 412-963-8588 (ask for Technical Department) Web site: <u>www.aimglobal.org</u>

### J-6.6 American National Standards Institute (ANSI)

ISO/IEC 15417 Information Technology – Automatic Identification and Data Capture Techniques – Barcode Symbology Specification – Code 128.

ISO/IEC 15416 Information Technology – Automatic Identification and Data Capture Techniques – Barcode Print Quality Test Specification – Linear Symbols (formerly INCITS 182).

Copies of ANSI documents may be obtained by writing to:

GLOBAL ENGINEERING DOCUMENTS ATTN: CUSTOMER SERVICE DEPARTMENT 15 INVERNESS WAY EAST ENGLEWOOD CO 80112

Web site: http://global.ihs.com

Requests for permission to reproduce ISO documentation should be addressed to ISO's member body in the country of the requestor or the following address:

COPYRIGHT MANAGER ISO CENTRAL SECRETARIAT 1 RUE DE VAREMBÉ CASE POSTALE 56, CH-1211 GENEVA 20, SWITZERLAND

## J-6.7 GS1: General Specification

Copies of GS1 documents may be obtained from the Global Office Address at:

GS1 PRINCETON PIKE CORPORATE CENTER 1009 LENOX DRIVE, STE 202 LAWRENCEVILLE NEW JERSEY 08648

Web site: http://www.gs1.org

# J-7 Barcode Identification

## J-7.1 Human-readable Text

Bold text, placed no less than 0.125 inch and no more than 0.025 inch above the barcode, must read as noted in Appendix K — see Appendix K for specific text. The minimum text height is .09 inch sans-serif bold type. Human-readable text should not exceed the length of the barcode. The text must be printed in uppercase letters.

## J-7.2 Human-readable Numbers

A human-readable numeric representation of the barcode must appear no less than 0.125 inch and no more than 0.025 inch below the barcode. The minimum text height is .09 inch sans-serif bold type.

## J-7.3 Identification Bars

Bold horizontal lines should be between .031 inch and .063 inch thick. The lines must have a minimum clear space of 0.031 inch above the human-readable text of the barcode and a minimum clear space of 0.031 inch below the human-readable number representation of the barcode. The length of the line must be equal to the length of the barcode.

J-7.3

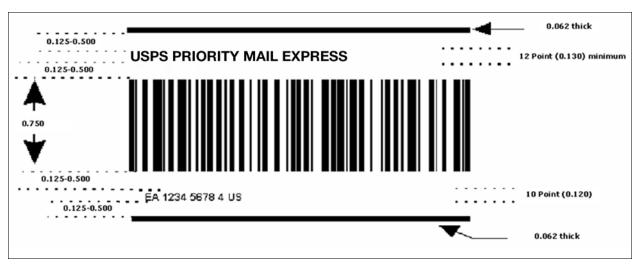

#### Note: Not to Scale

#### J-7.4 Parsing - Grouping of Human-readable Numbers

The human-readable representation of the barcode should be placed into groups of four with the remaining digits grouped at the end.

## J-8 MOD 10 Check Character Calculations

To calculate the MOD 10 check character (for domestic Priority Mail Express only) for the PIC, follow the six steps explained below.

Digit positions are numbered from right to left for this calculation so that the MOD 10 check character position counts as position 1. For this example, assume that the PIC number is 12345678.

The MOD 10 check character is calculated using the following steps:

#### Step 1

Set up a two-row matrix, labeled 1 through 9, with 1 being the most significant position in the matrix (i.e., the right-most position). Starting from the least significant position of the matrix (position 9), copy each digit of the PIC all the way to position 2 (excluding the position of the check character shown in the example below by an "?").

| Position | 9 | 8 | 7 | 6 | 5 | 4 | 3 | 2 | 1 |
|----------|---|---|---|---|---|---|---|---|---|
| PIC      | 1 | 2 | 3 | 4 | 5 | 6 | 7 | 8 | ? |

#### Step 2

Starting from position 2 of the matrix, add the values in the even-numbered positions.

| Position | 9 | 8 | 7 | 6 | 5 | 4 | 3 | 2 | 1 |
|----------|---|---|---|---|---|---|---|---|---|
| PIC      | 1 | 2 | 3 | 4 | 5 | 6 | 7 | 8 | ? |

For the example: 8 + 6 + 4 + 2 = 20.

#### Step 3

Multiply the result of Step 2 by 3. For the example:  $20 \times 3 = 60$ .

#### Step 4

Starting from position 3 of the matrix, add the values in the odd-numbered positions, skipping position 1 because it is the position of the check character.

| Position | 9 | 8 | 7 | 6 | 5 | 4 | 3 | 2 | 1 |
|----------|---|---|---|---|---|---|---|---|---|
| PIC      | 1 | 2 | 3 | 4 | 5 | 6 | 7 | 8 | ? |

For the example: 7 + 5 + 3 + 1 = 16.

#### Step 5

Add up the results for steps 3 and 4. For the example: 60 + 16 = 76.

#### Step 6

The check character is the smallest number that, when added to the result obtained through Step 5, gives a number that is a multiple of 10.

For the example: 76 + 4 = 80; X = 4.

The check character is 4, because 4 is the smallest number that, when added to 76, results in a multiple of 10. The shipping label ID would be "RB123456784US."

## J-9 MOD 11 Check Character Calculation

To calculate the MOD 11 check character (may be used for domestic mail) for the PIC, follow the 13 steps explained below: The MOD 11 check digit formula is used only with a USS Code 39 Barcode. For this example, assume that the PIC number is 12345678.

Shipping Label ID = EF123456785US

Weighted MOD 11 Check-digit Calculation:

- 1. Multiply the first digit by 8.
- 2. Multiply the second digit by 6.
- 3. Multiply the third digit by 4.
- 4. Multiply the fourth digit by 2.
- 5. Multiply the fifth digit by 3.
- 6. Multiply the sixth digit by 5.
- 7. Multiply the seventh digit by 9.
- 8. Multiply the eighth digit by 7.
- 9. Sum all the products of the multiplication in steps 1 through 8.
- 10. Divide the sum in step 9 by 11.
- 11. If the remainder is zero, the check-digit becomes "5."
- 12. If the remainder is one, the check-digit becomes zero.
- 13. Otherwise, subtract the remainder from 11 and that becomes the check-digit.

#### Example:

| Number is:          | 1   | 2    | 3    | 4   | 5    | 6    | 7    | 8    |     |
|---------------------|-----|------|------|-----|------|------|------|------|-----|
| Multiply by         | 8   | 6    | 4    | 2   | 3    | 5    | 9    | 7    |     |
| Sum of all products | 8 + | 12 + | 12 + | 8 + | 15 + | 30 + | 63 + | 56 = | 204 |

For Step 10: 204 divided by 11 = 18 with a remainder of 6.

For Step 13: 11 - 6 = 5.

The check character is 5. The Shipping Label ID would be "RB123456785US."

### Appendix K

# **One-Ply Priority Mail Express Shipping** Labels (Domestic Mail)

Samples of the One-Ply Priority Mail Express shipping labels appear on the following pages, with explanations of their various components. The options shown are not to scale and are to be used as general guides. Four possible shipping label options are as follows:

- a. Shipping Label Option 1: Standard Domestic One-Ply Shipping Label with Signature Required Endorsement.
- b. Shipping Label Option 2: Standard Domestic One-Ply Shipping Label with Waiver of Signature Endorsement.

*Note:* Effective July 28, 2013, the Barcode banner of "USPS EXPRESS MAIL" was replaced as follows:

- a. When the label carries the endorsement, "Signature Required", the barcode banner must read, "USPS SIGNATURE TRACKING #".
- b. When the label carries the endorsement, "Waiver of Signature", the barcode banner must read, "USPS TRACKING #".

*Note:* Effective January 26, 2014, when the mailer purchases 10:30 a.m. Priority Mail Express service, the endorsement on the label must read "SCHEDULED DELIVERY 10:30AM."

#### Shipping Label Option 1 — Standard Domestic One-Ply Label with Signature Required Endorsement

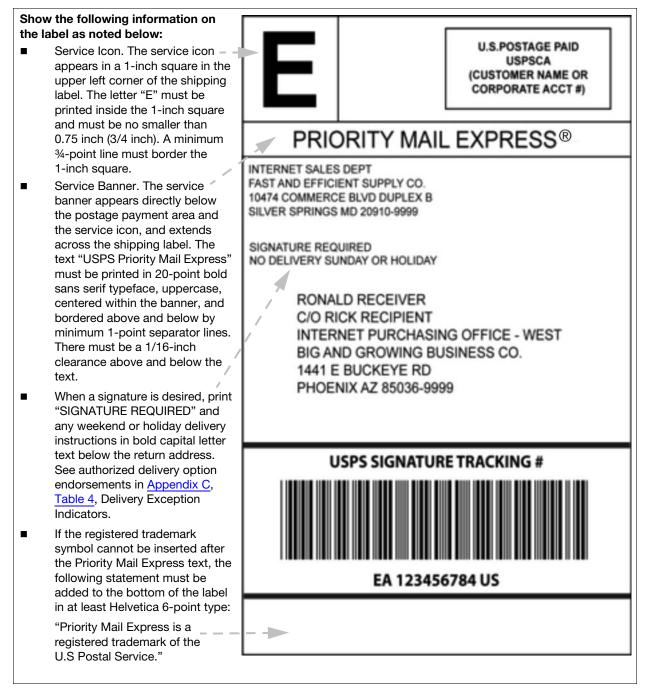

#### Shipping Label Option 2 — Standard Domestic One-Ply Label with Waiver of Signature Endorsement

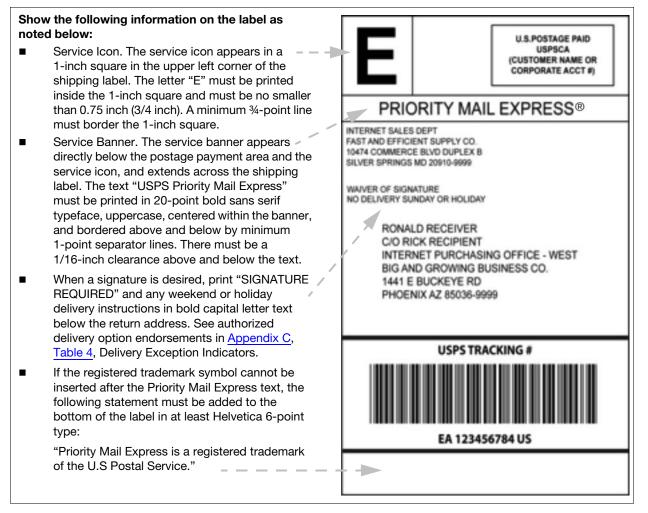

#### Notes:

For return receipt service, attach PS Form 3811, *Domestic Return Receipt*, to mailpiece and show endorsement "Return Receipt Requested" above the delivery address and to the right of the return address.

For COD, attach PS Form 3816, COD, to mailpiece.

To facilitate product recognition and proper handling, it is recommended that Priority Mail Express service packaging be used and the label contains the additional "Priority Mail Express" identification shown above. This page intentionally left blank

# Appendix L **Priority Mail Express Manifest (Sample)**

*Note:* The prices used in this sample Priority Mail Express manifest are not current as of the publication date for this document. For current prices, please visit our website at <u>www.usps.com</u>.

#### **Domestic Mail (With Cumulative Postage Column)**

| Mailer's Name and Address | Post Office of Mailing        | Date of Manifest |
|---------------------------|-------------------------------|------------------|
| Manifest Sequence Number  | USPS Corporate Account Number |                  |

| Mailpiece ID Code                | Weight<br>(LBS.) | Zone<br>Indicator | Rate | Zip Code or<br>Country Code | Postage | Cumulative<br>Postage |
|----------------------------------|------------------|-------------------|------|-----------------------------|---------|-----------------------|
| EA600013571US                    | 22.00            | 4                 | PA   | 60697                       | 79.10   | 79.10                 |
| EA600013582US                    | 5.00             | 4                 | PA   | 60194                       | 35.85   | 114.95                |
| EA600013603US                    | 8.00             | 5                 | PA   | 70788                       | 47.25   | 162.20                |
| EA600034563US                    | 2.00             | 5                 | E4   | 55401                       | 16.50   | 178.70                |
| EA600034574US                    | 2.00             | 5                 | E4   | 33386                       | 16.50   | 195.20                |
| EA600024585US                    | 21.00            | 3                 | PA   | 41268                       | 73.00   | 268.20                |
| EA600035796US                    | 7.00             | 1                 | PA   | 20260                       | 25.10   | 293.30                |
| EA600045677US                    | 1.00             | 6                 | PA   | 76543                       | 22.90   | 316.20                |
| Page Totals: 8 Pieces            | 68.00            | n/a               | n/a  | n/a                         | n/a     | 316.20                |
| Cumulative Page Totals: 8 Pieces | 68.00            | n/a               | n/a  | n/a                         | n/a     | 316.20                |

| Service | Number of<br>Pieces | Weight (LBS) | Postage  |
|---------|---------------------|--------------|----------|
| PA      | 6                   | 64.00        | 283.20   |
| E4      | 2                   | 4.00         | 33.00    |
| Totals  | 8                   | 68.00        | \$316.20 |

PA = Priority Mail Express

E4 = Priority Mail Express Flat Rate

This page intentionally left blank